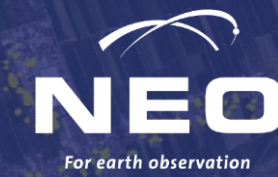

# **Mapping electrical towers in satellite imagery with smart-tracing**

**Laurens Hagendoorn 03/09/2023**

### **Global Electricity Transmission Grid Mapping**

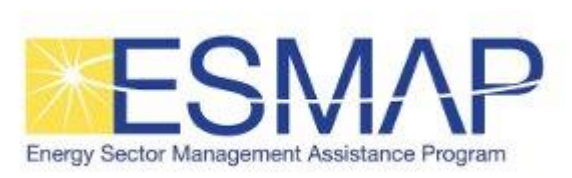

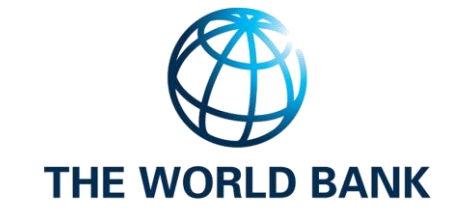

- $\checkmark$  Replicable
- $\checkmark$  Scalable
- ✓ Cost-effective

#### **Already produced on:**

- **Bangladesh**
- **Liberia**
- **Dominican Republic**

**Likely to be followed by at least 12 more east African countries**

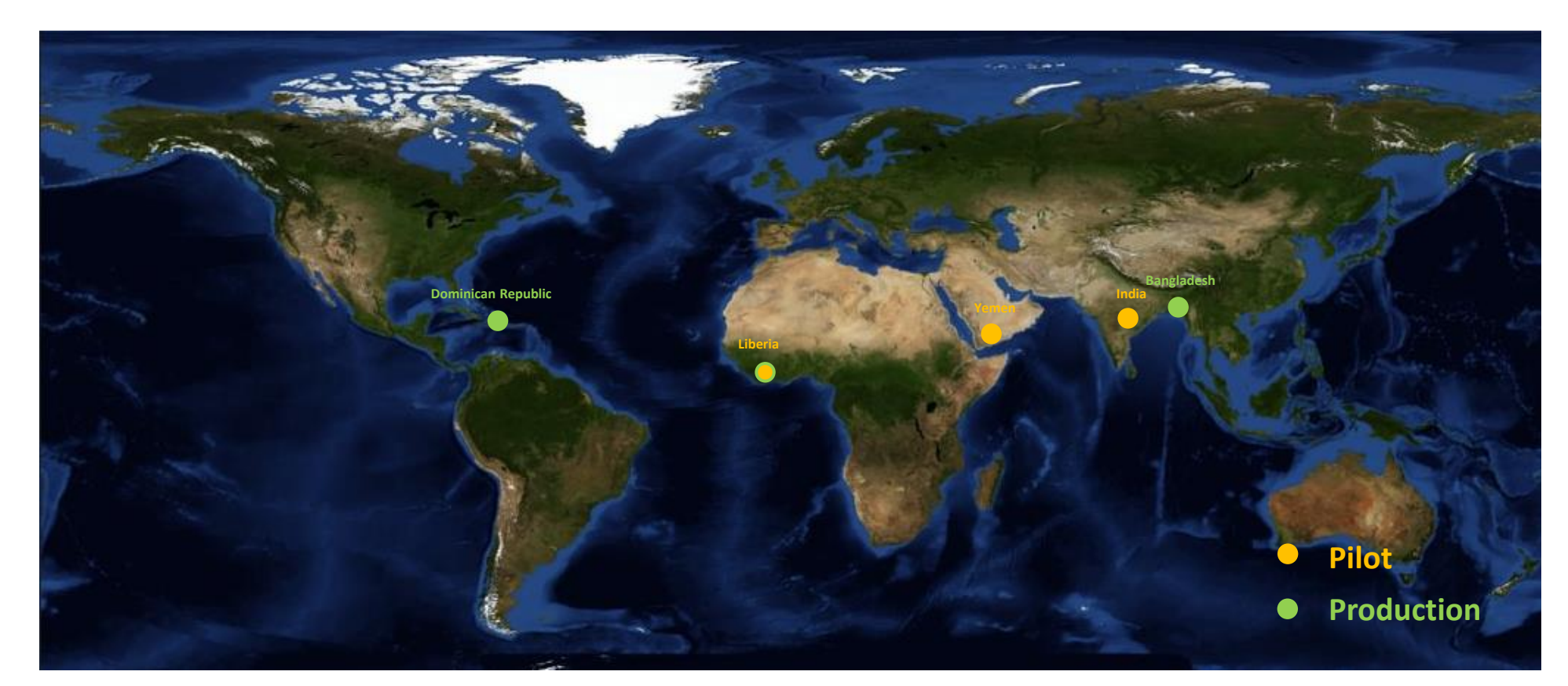

[Demo?](https://neoa.maps.arcgis.com/apps/webappviewer/index.html?id=8fdada5b6851448784f0b257b5e0aaa8)

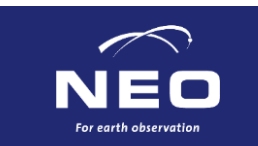

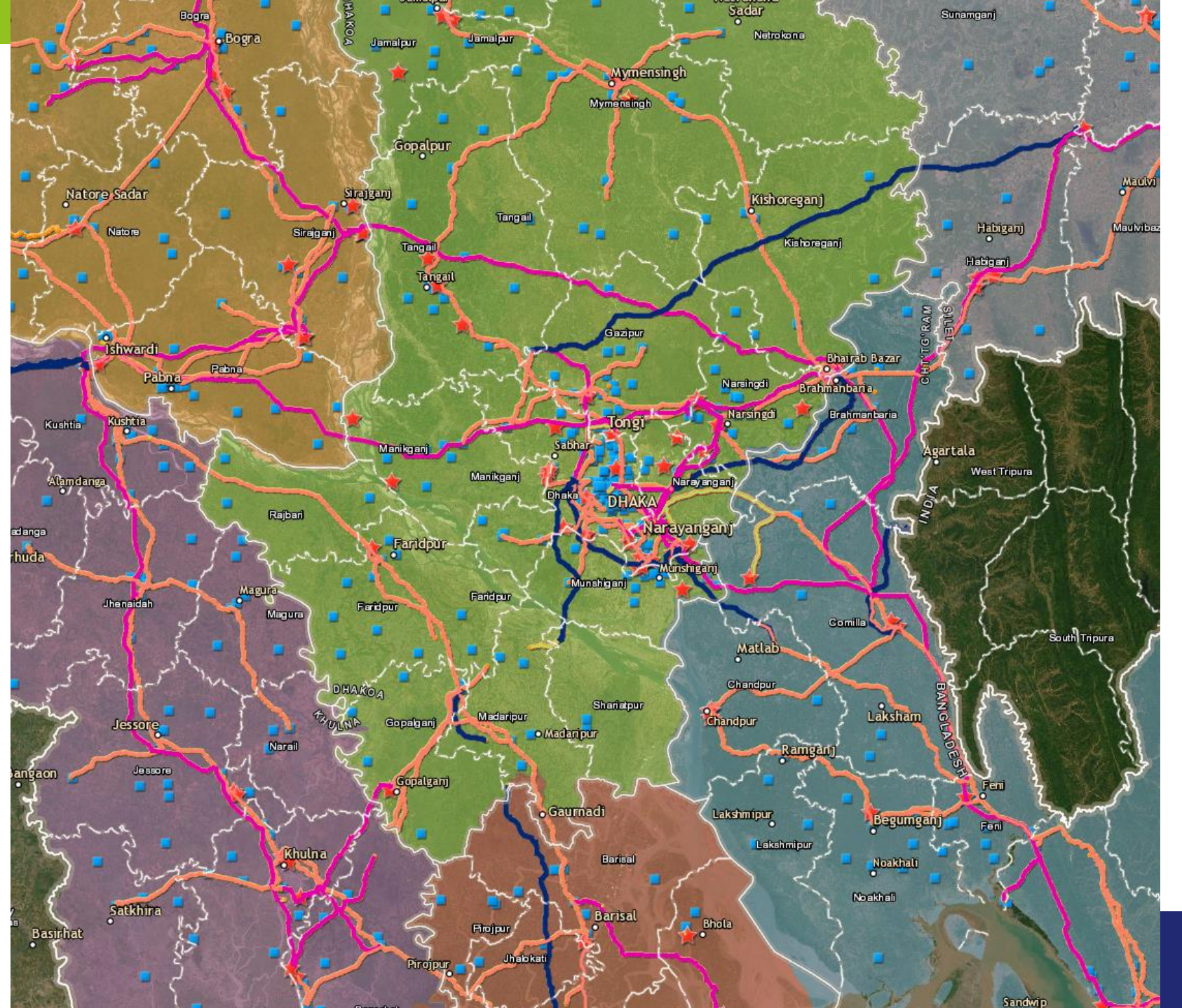

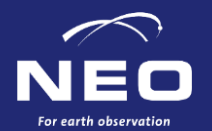

### **Finding the electricity grid: 2 challenges**

- Finding a powertower in an image
- Finding an image with a powertower

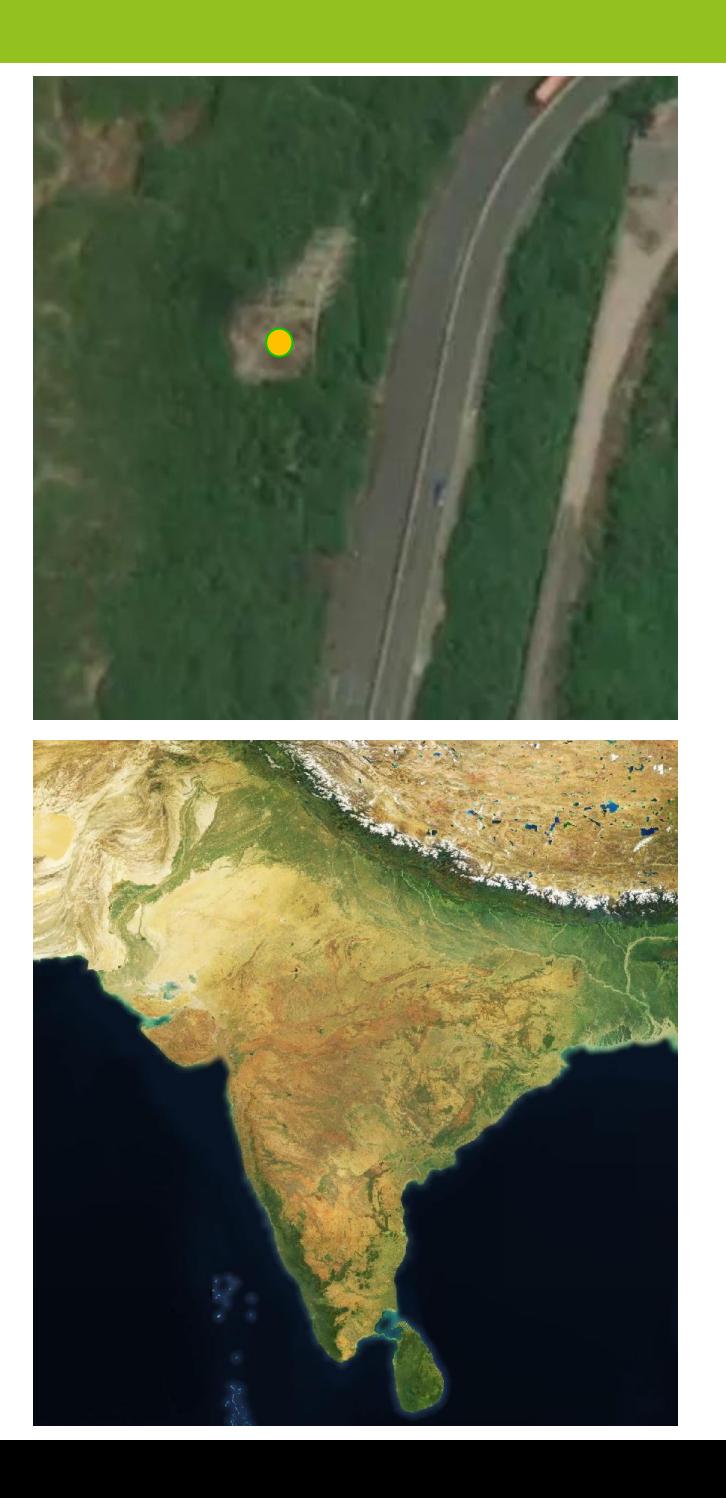

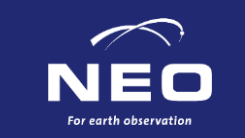

# **Image tiles**

Can be bought individually from mapbox, and other image providers.

Each tile is 0.001°x 0.001° ~0.5m resolution

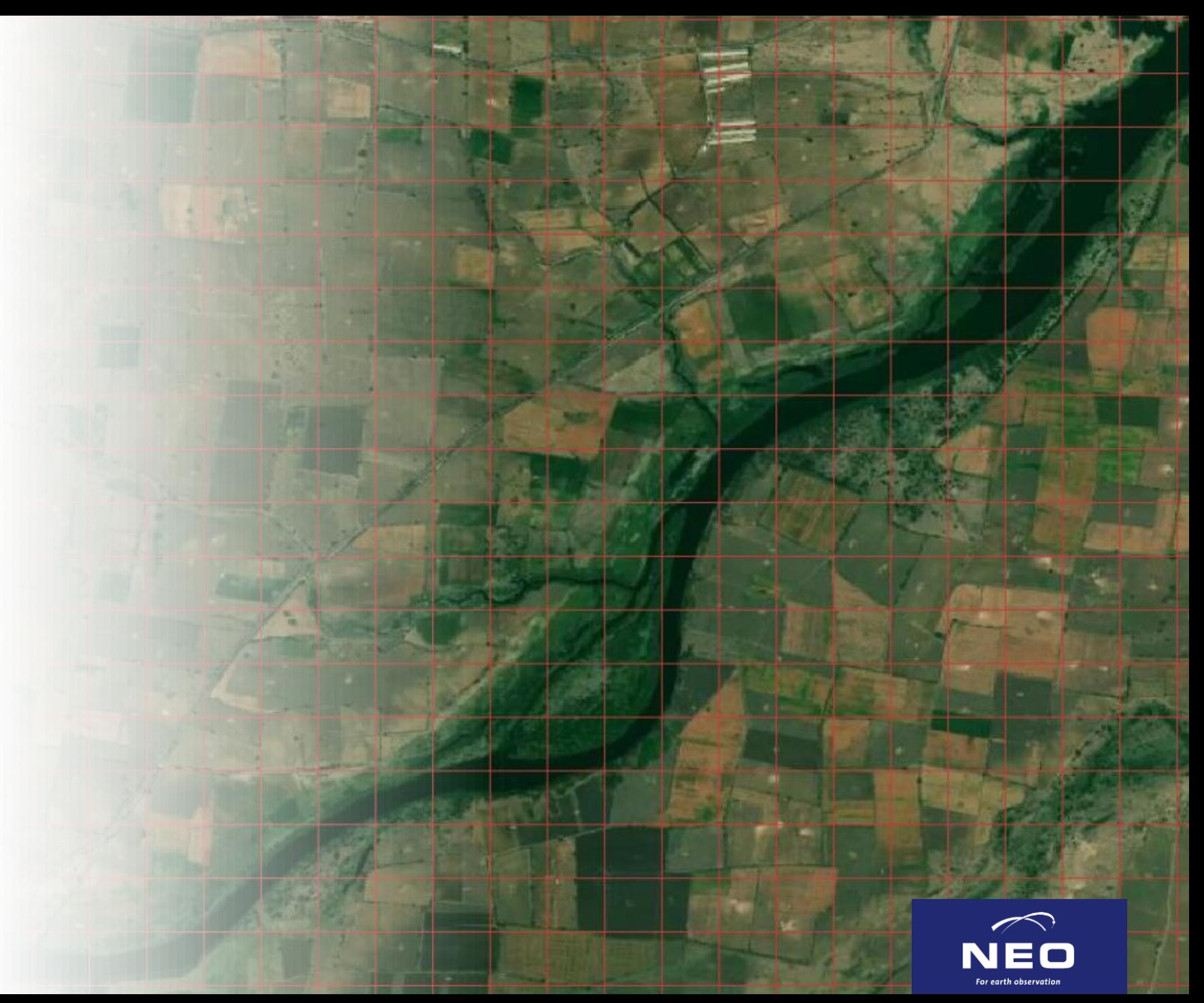

## **The deeplearning model**

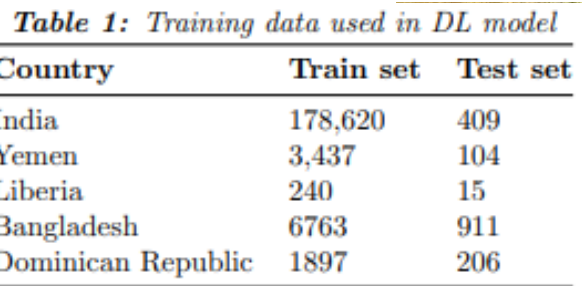

- Object detection as a point with a modified Centernet model
- Trainingsdata obtained from OSM

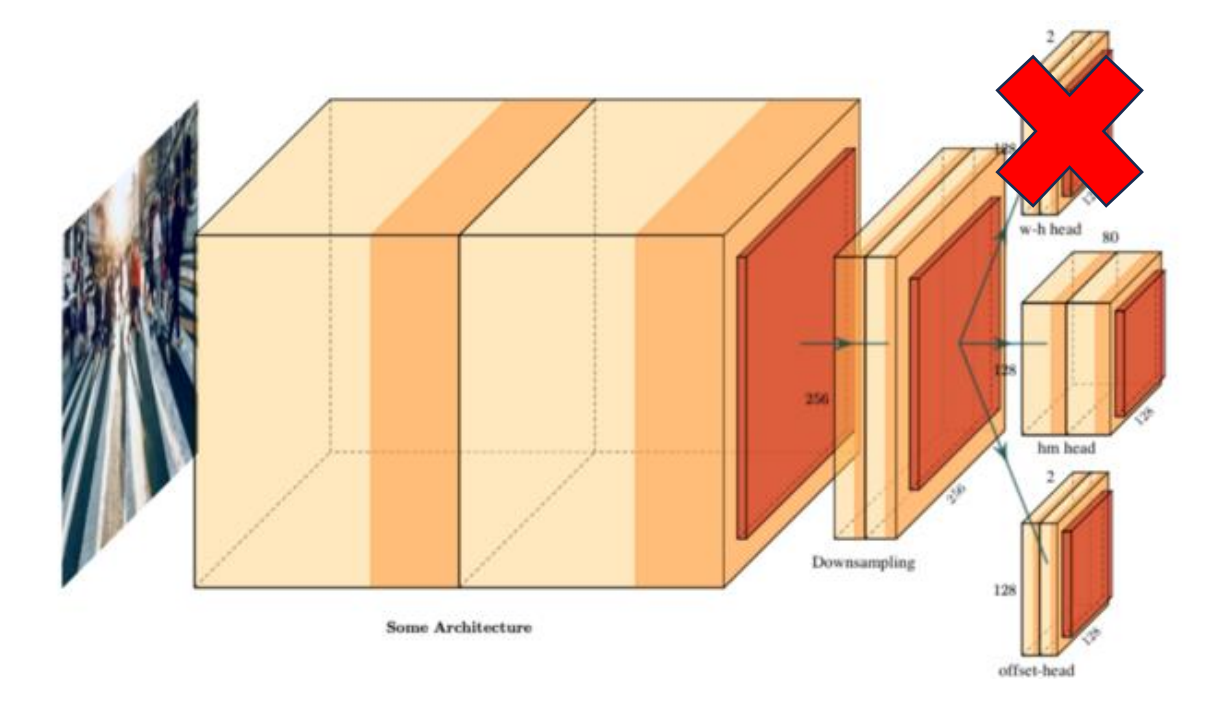

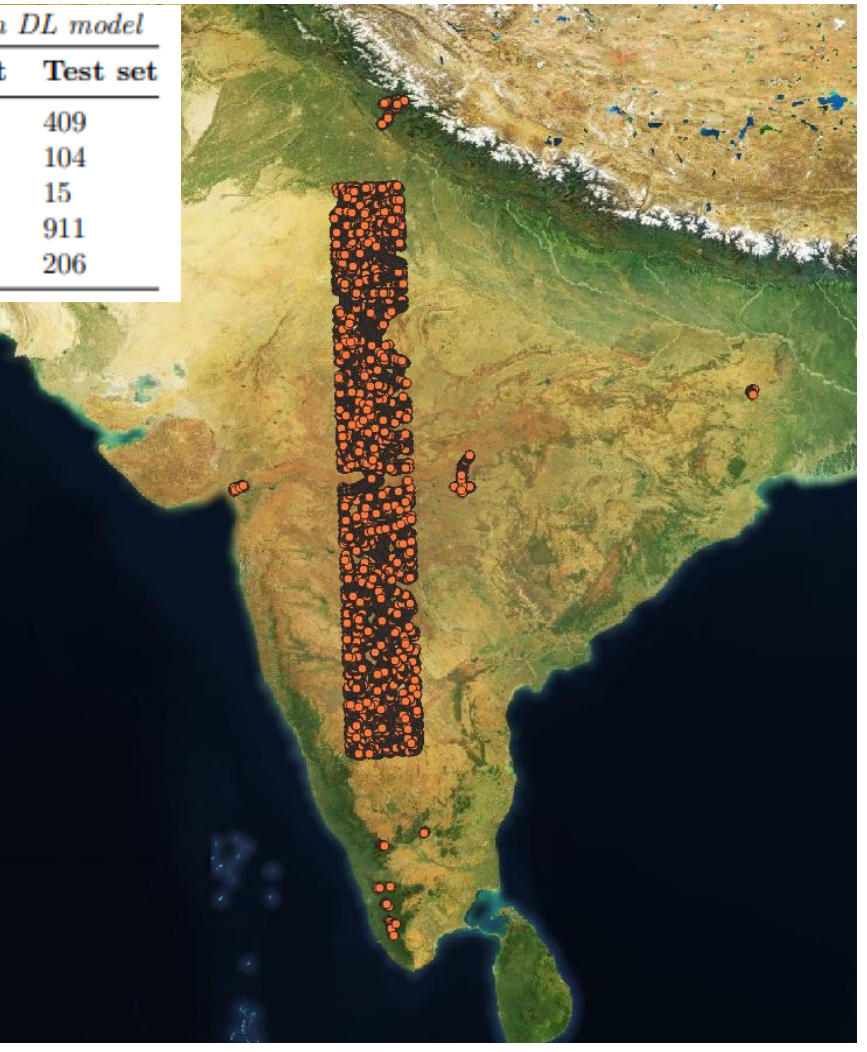

Training data in India sampled from OSM

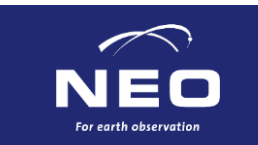

### **Finding the electricity grid**

- Finding a powertower in an image
- Finding an image with a powertower

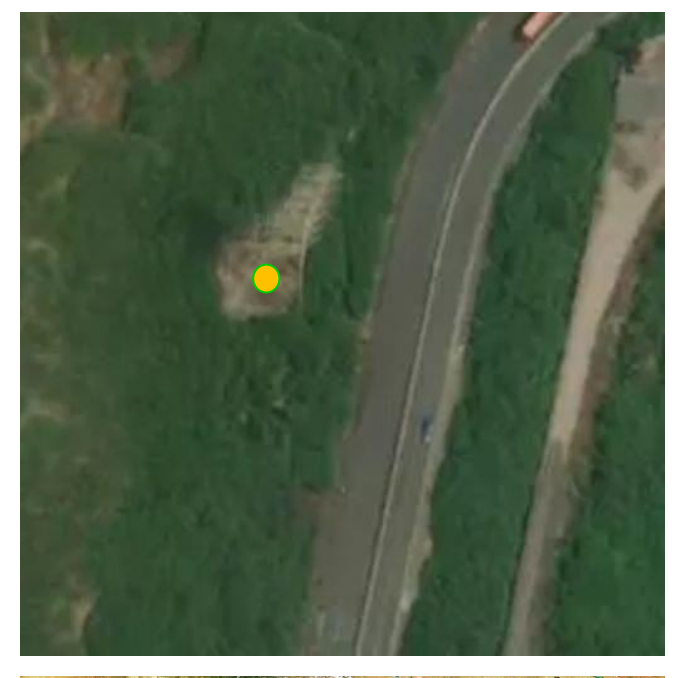

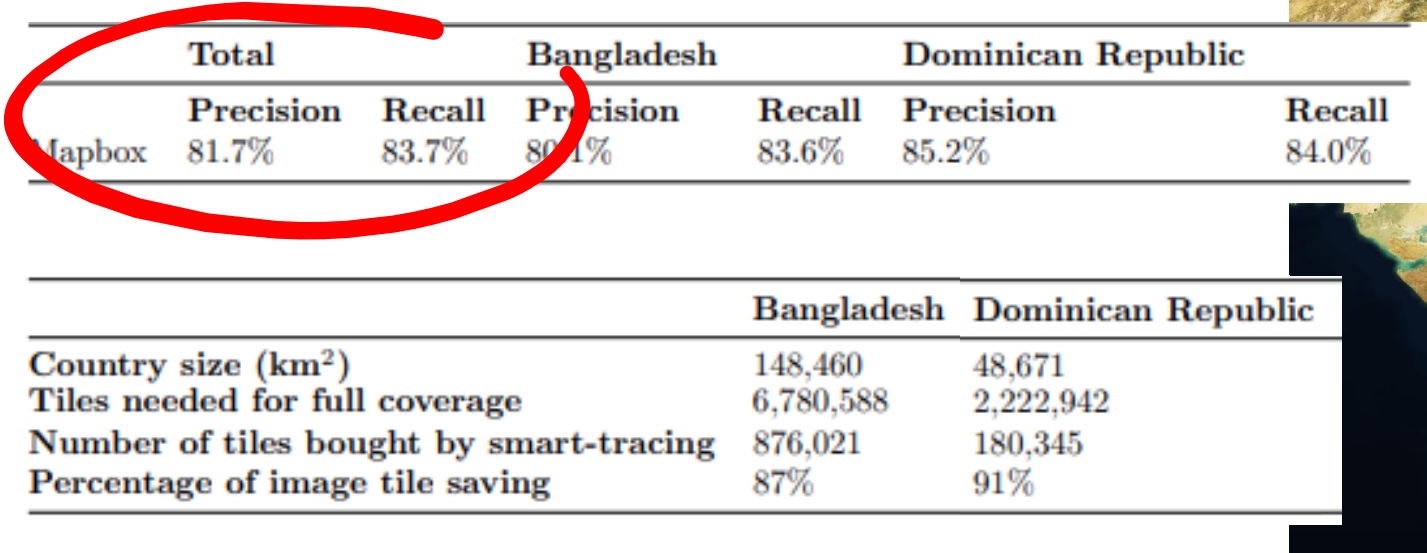

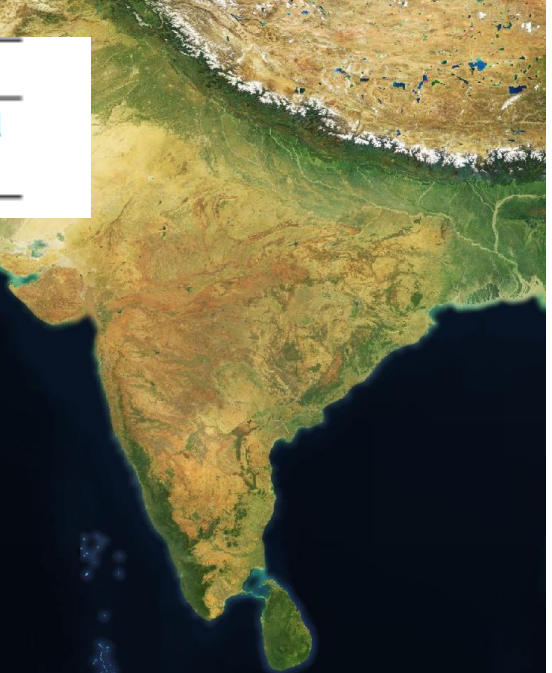

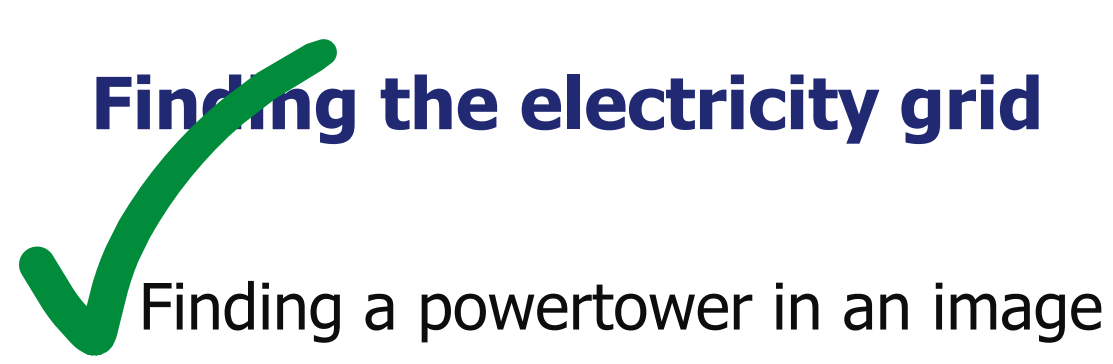

• Finding an image with a powertower

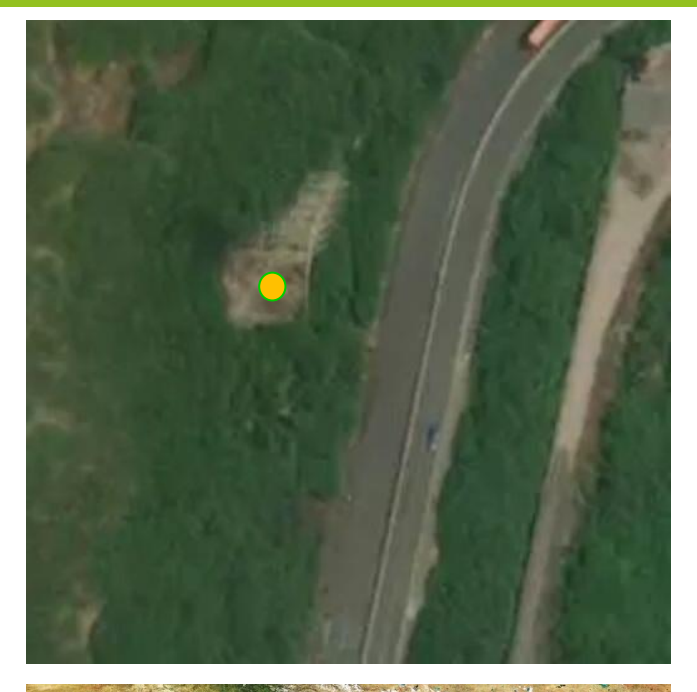

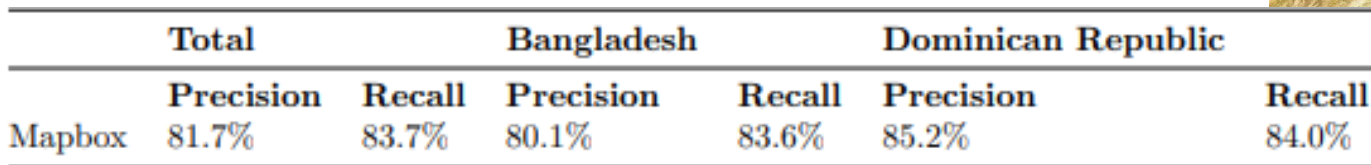

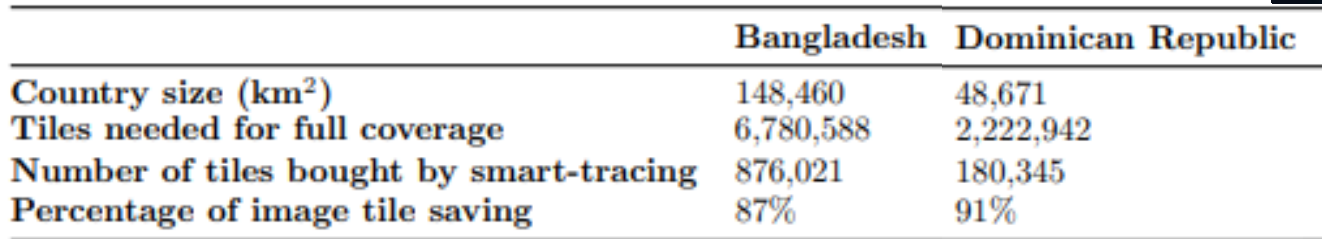

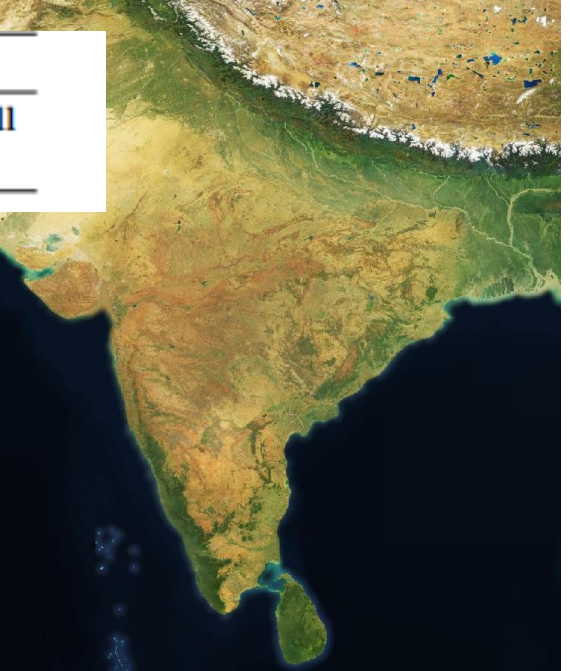

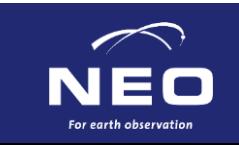

### **Finding an image with a powertower**

- A country can be large
- Probability map based on gridfinder approach, combines:
	- Nightlight imagery
	- Settlement map
	- OSM roads/railways
	- Slope map
	- Land use map
	- Open source powerplants and substations

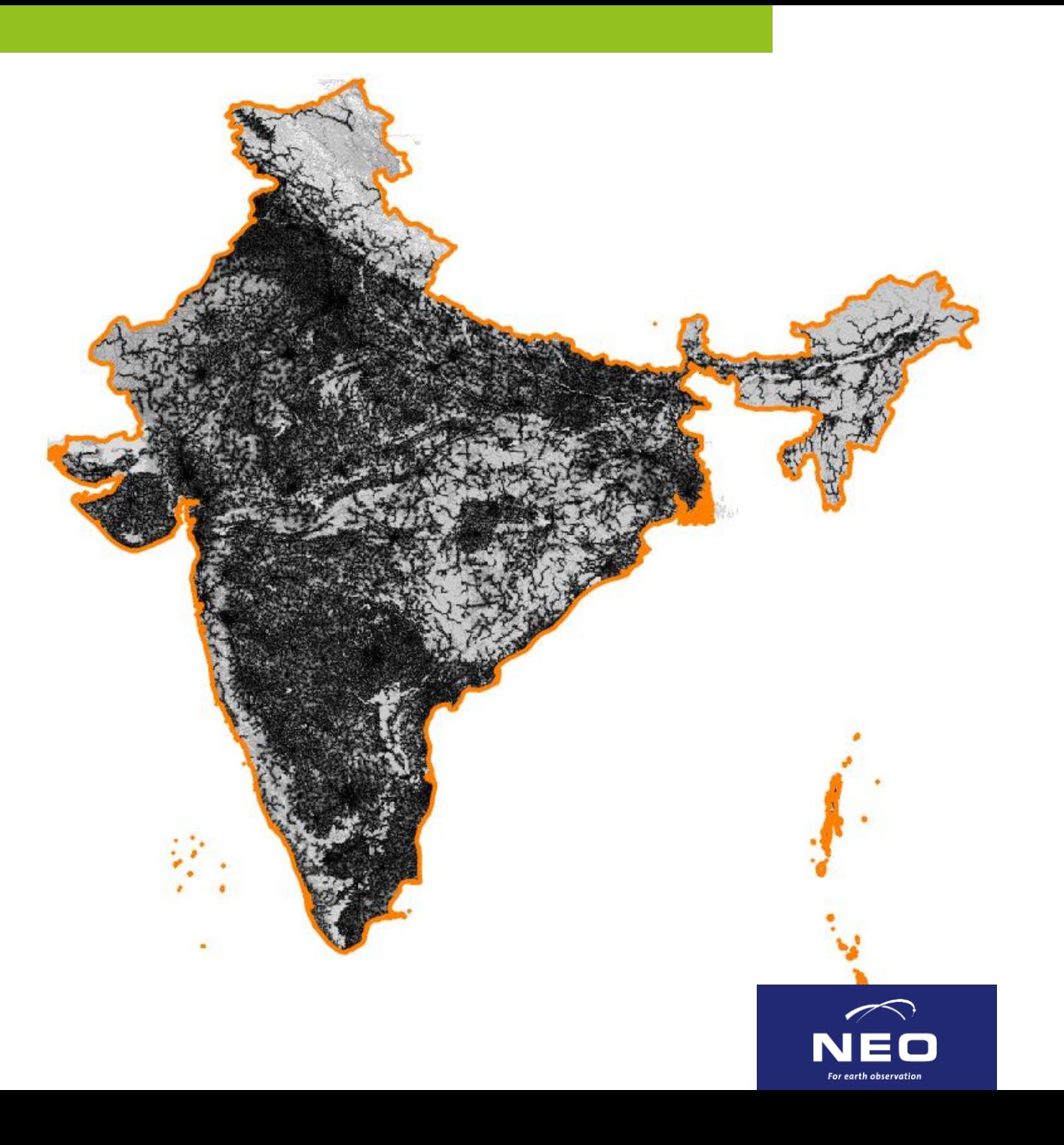

### **Probability map - India**

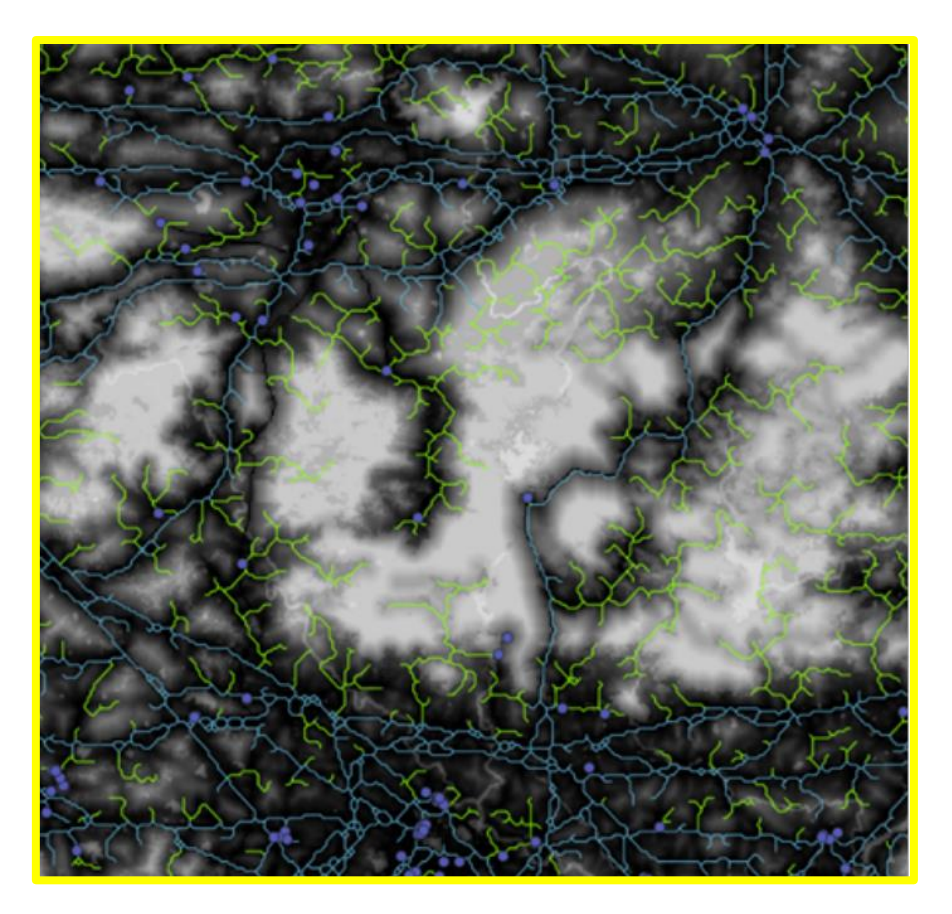

Darker = higher probability Gridfinder predicted powerlines in green&blue

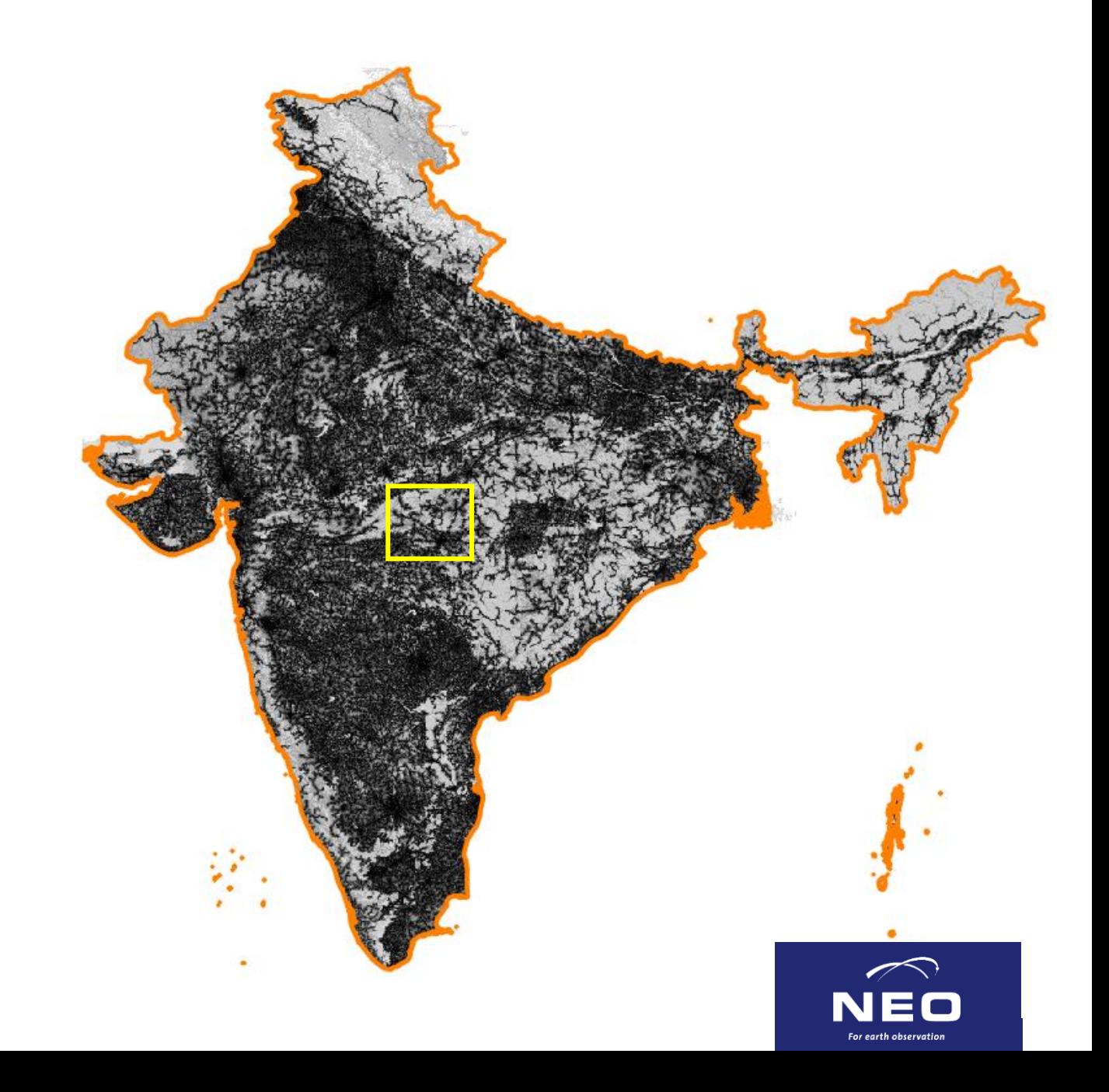

### **Not all towers are probable…**

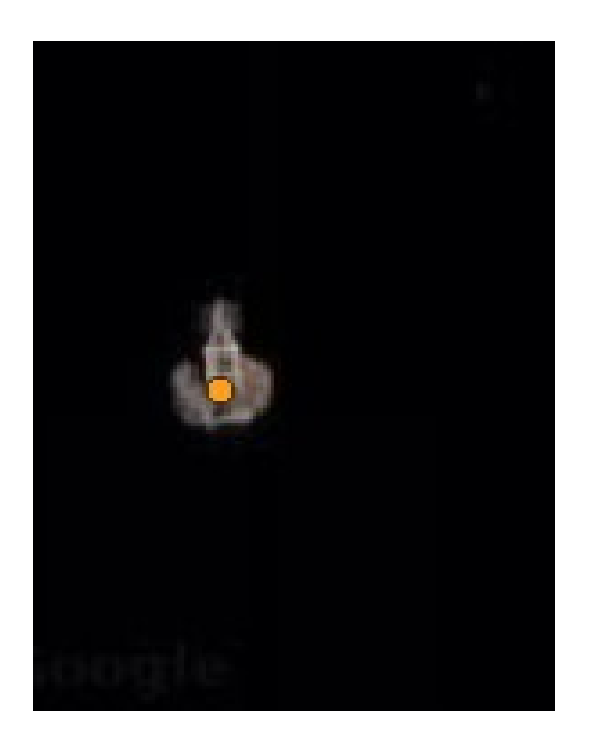

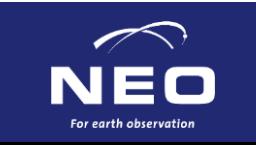

### **Not all towers are probable…**

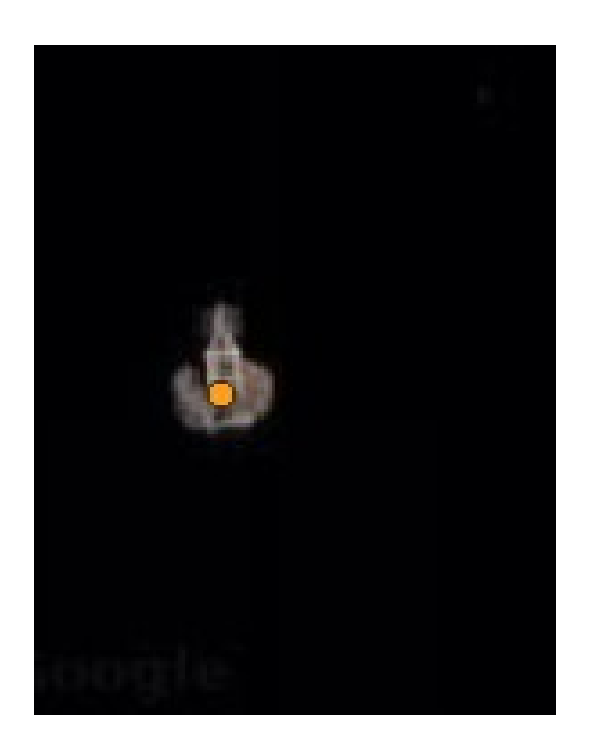

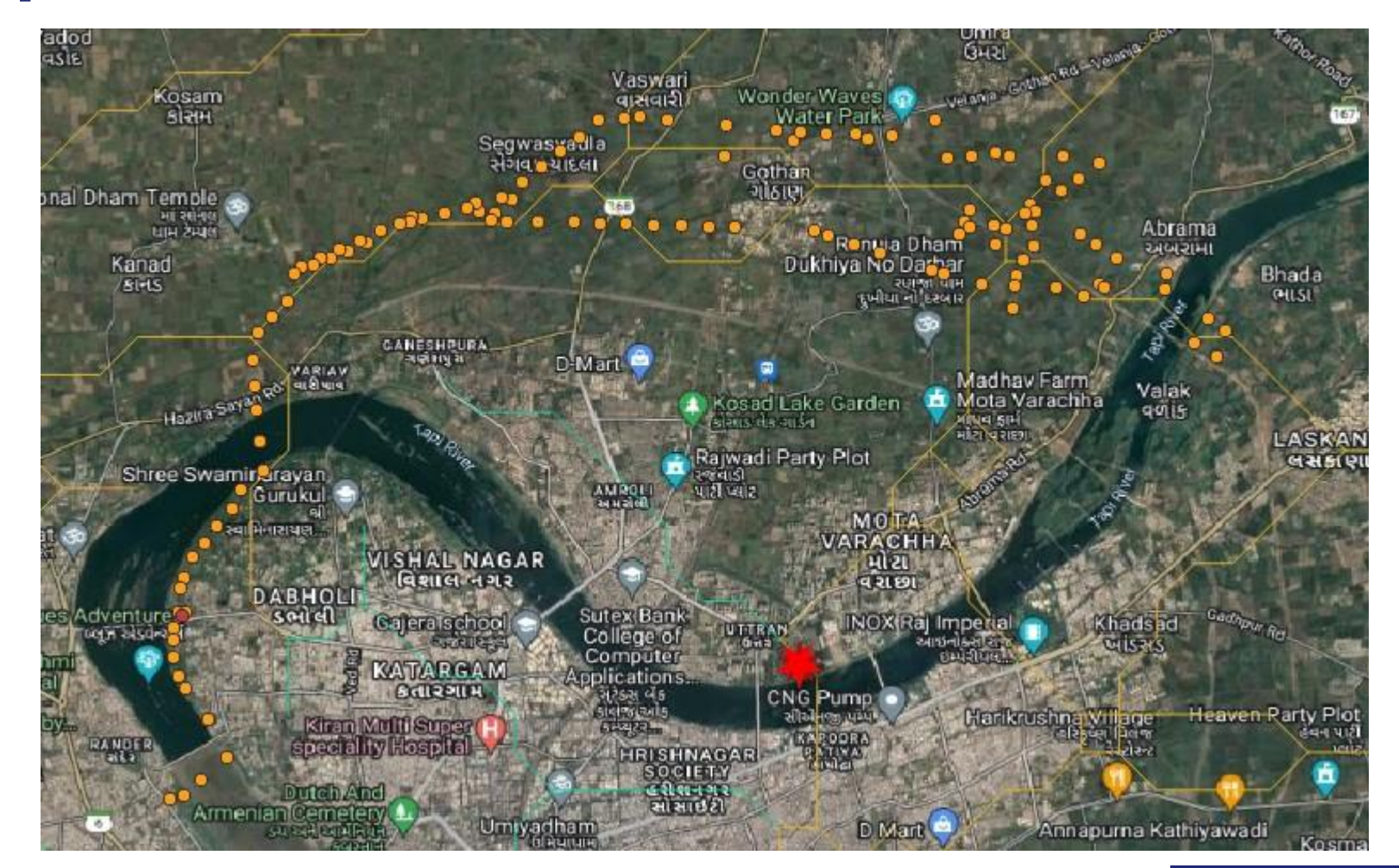

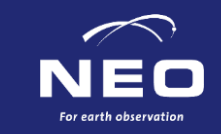

If we know of two consecutive towers, we should be able to find the next?

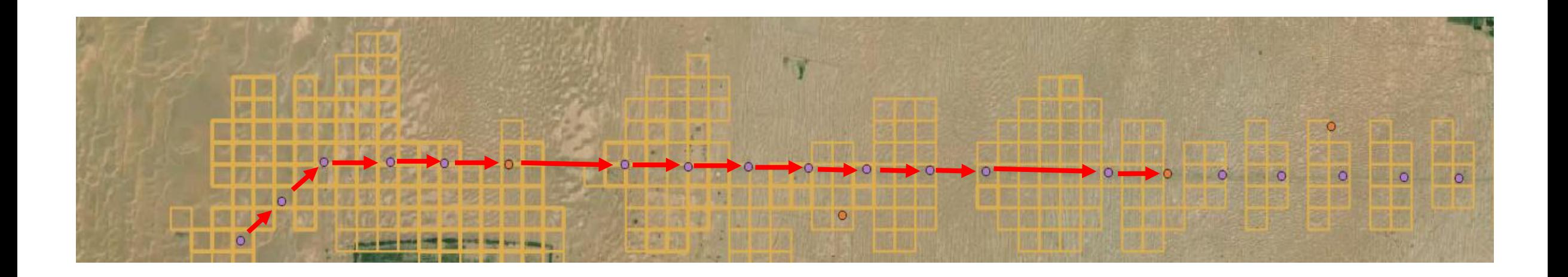

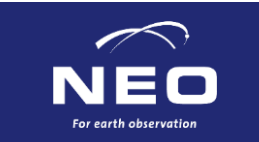

• Start from substations & powerplants

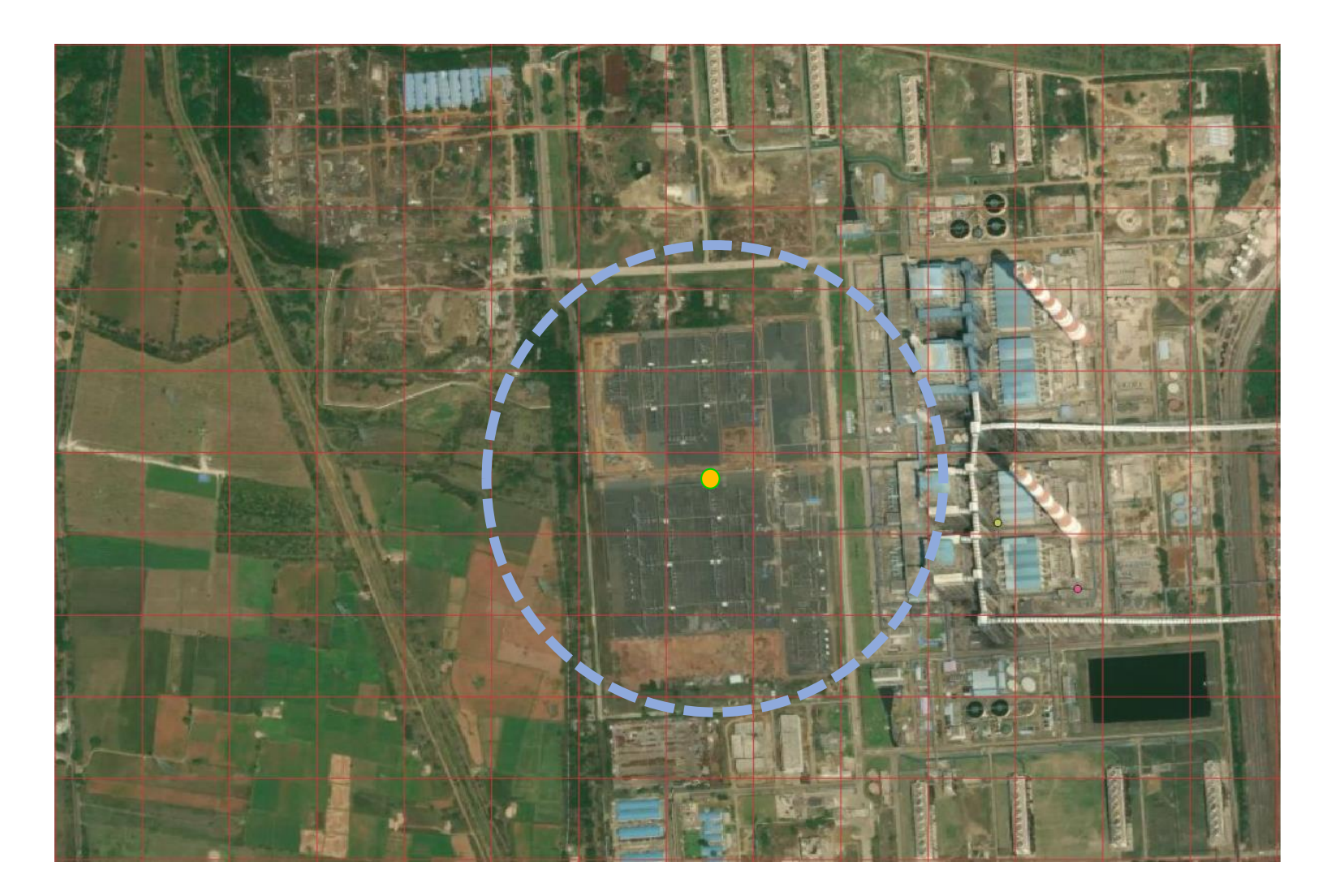

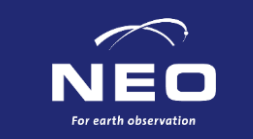

- Start from substations & powerplants
- Get global costmap

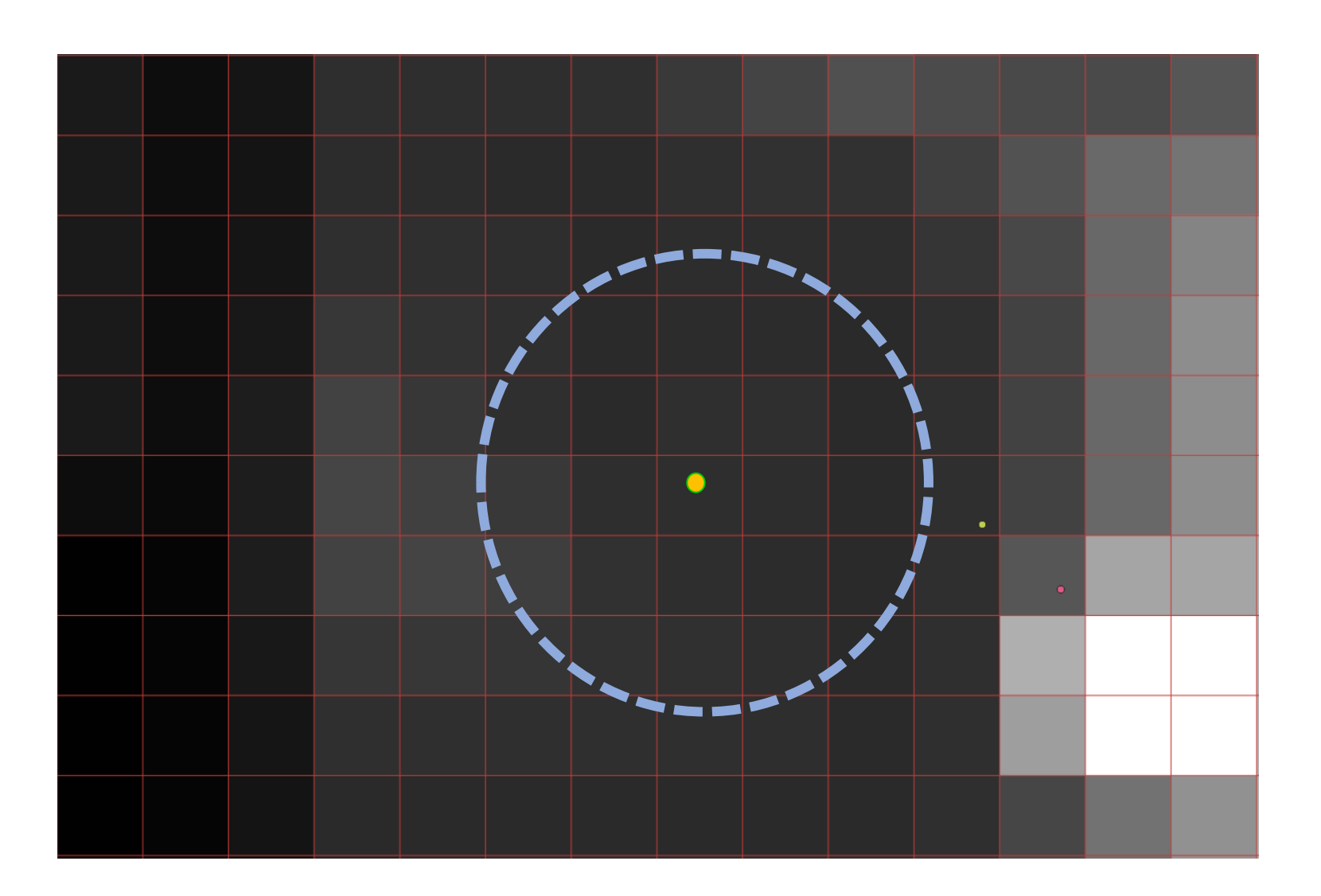

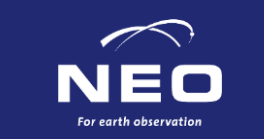

- Start from substations & powerplants
- Get global costmap
- Combine with local search kernel

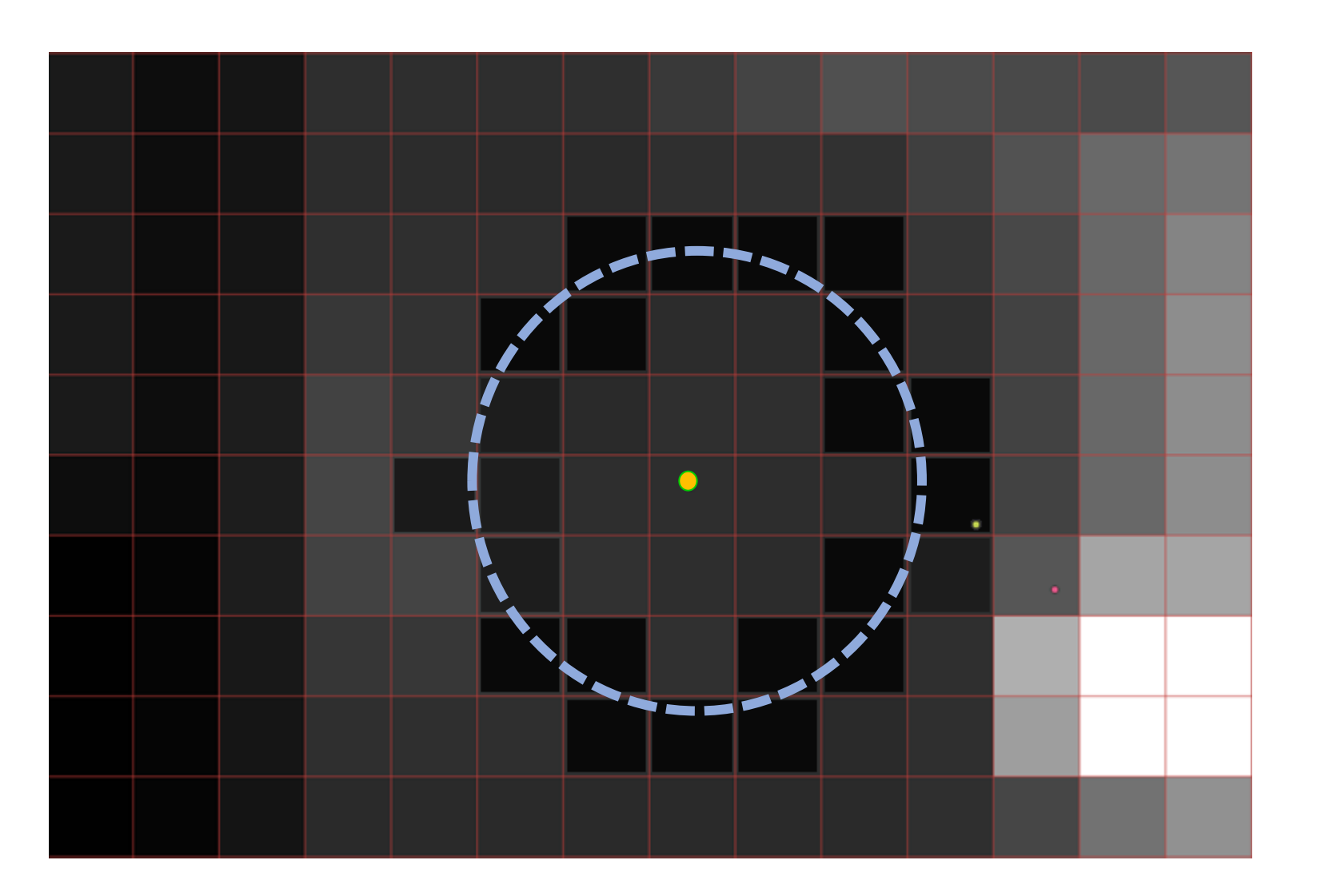

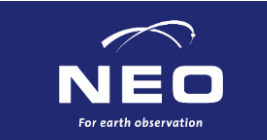

### **Local search kernel**

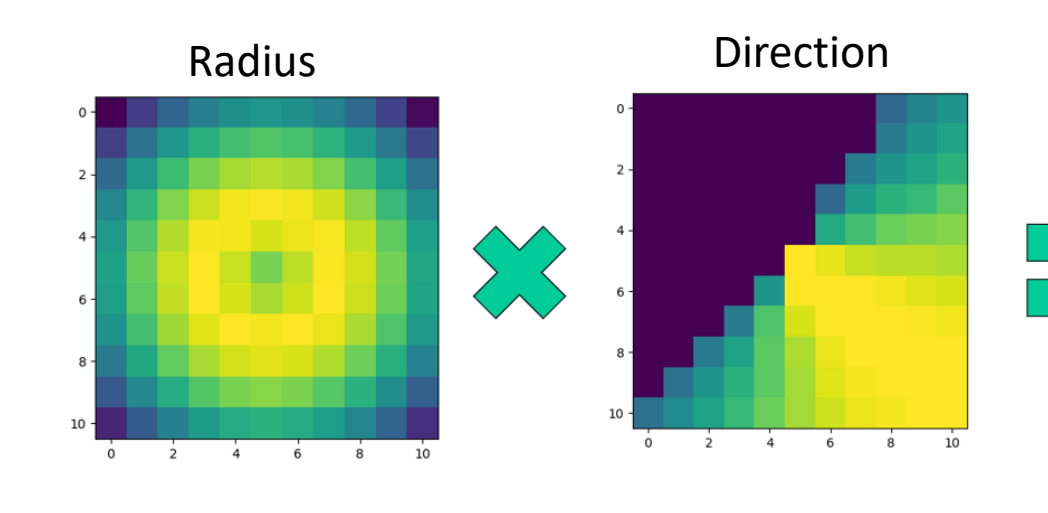

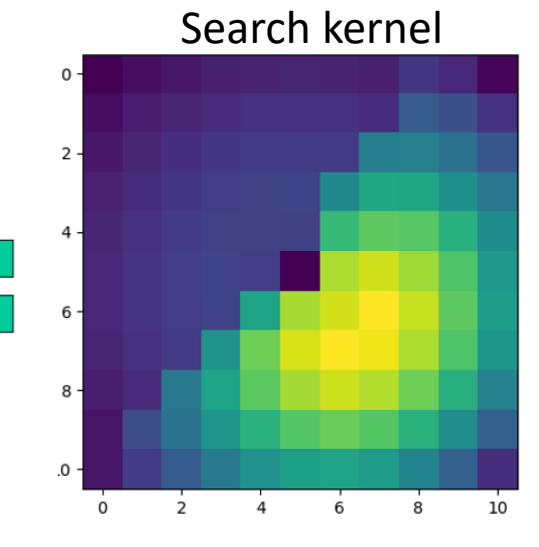

#### Inverted search kernel Base costmap base costmap

 $10 -$ 

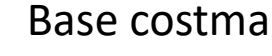

 $10$ 

 $\mathbf{R}$ 

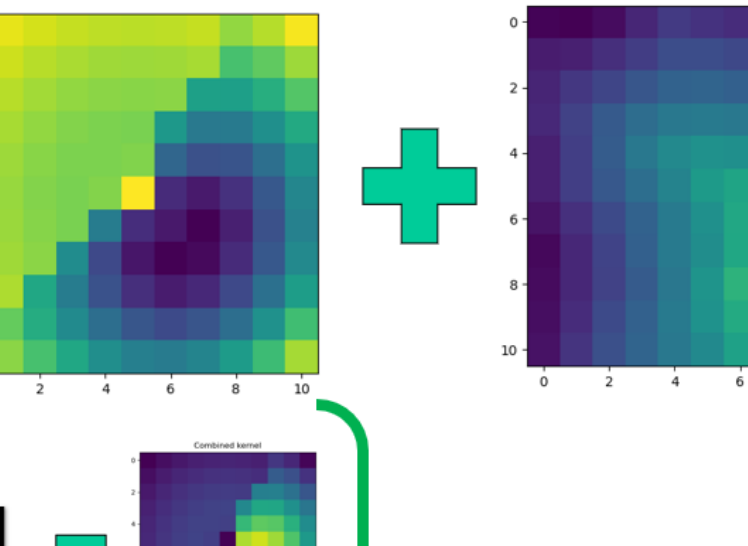

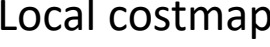

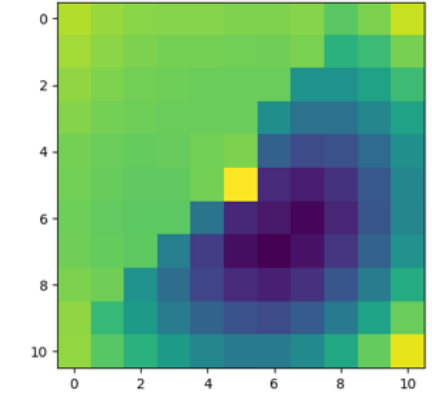

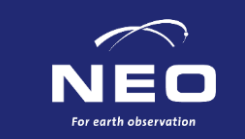

- Start from substations & powerplants
- Get global costmap
- Combine with local search kernel
- Buy "cheapest" tile first

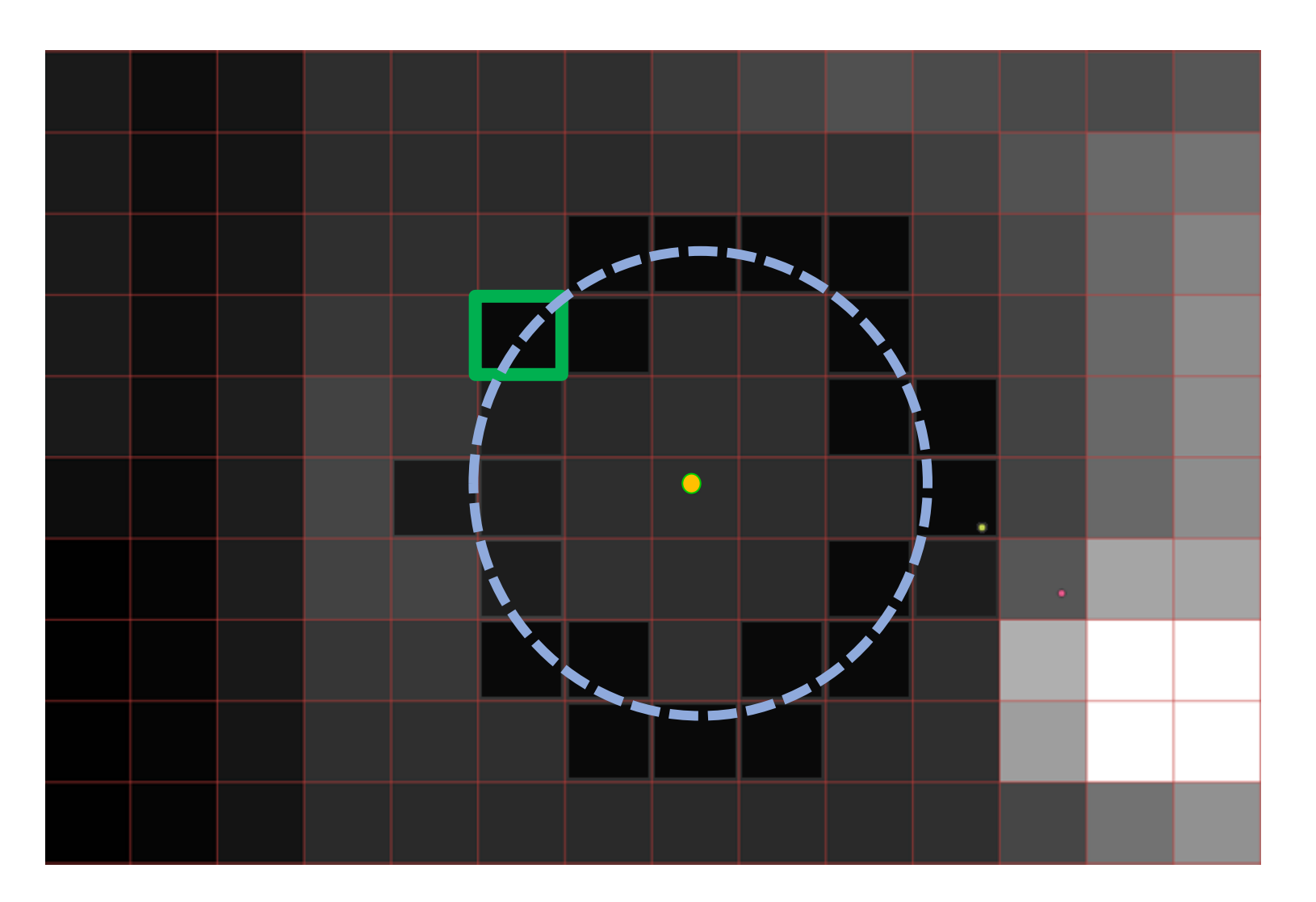

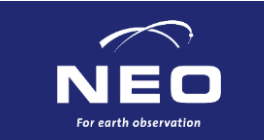

- Start from substations & powerplants
- Get global costmap
- Combine with local search kernel
- Buy "cheapest" tile first
- Continue until budget is spent

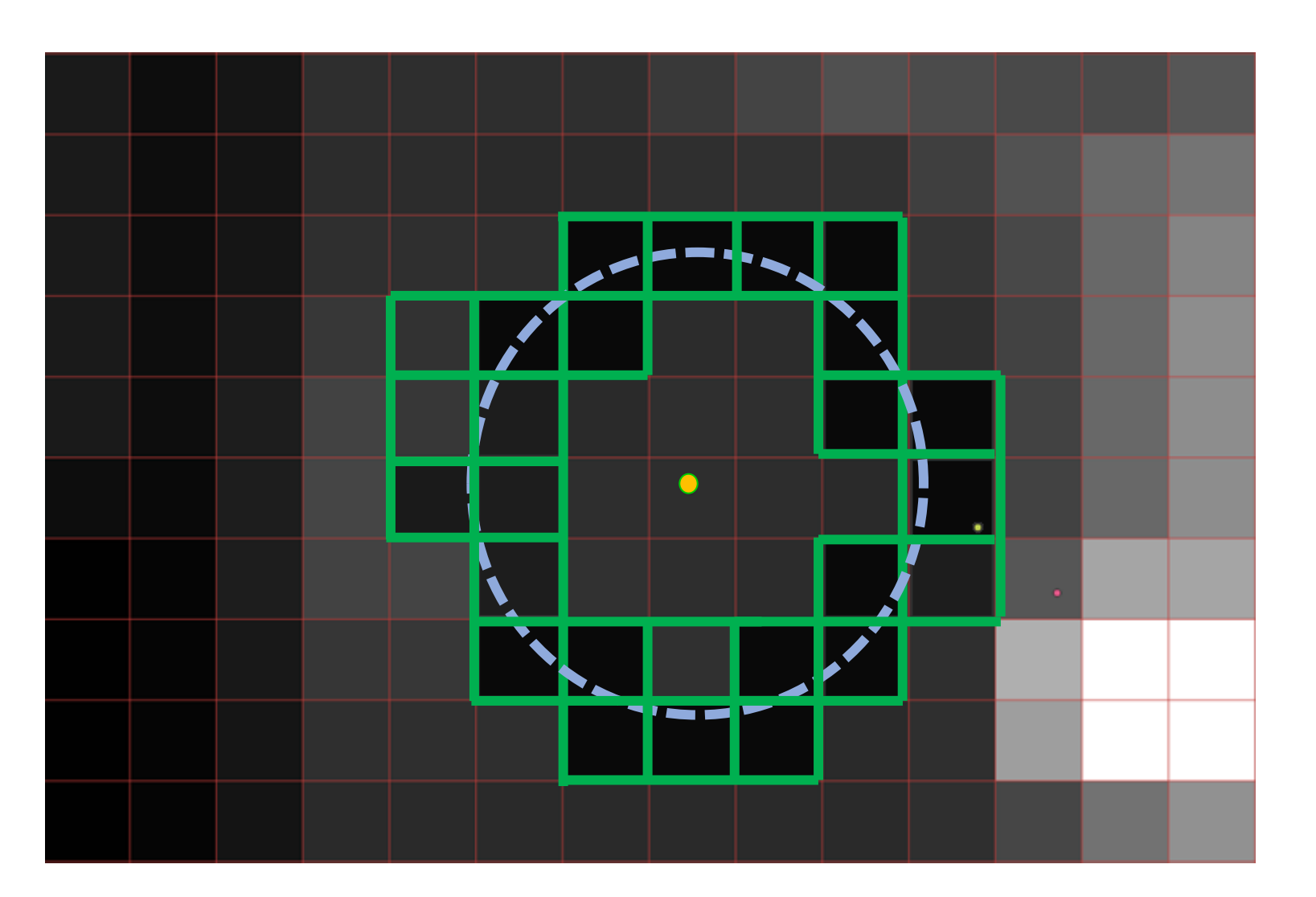

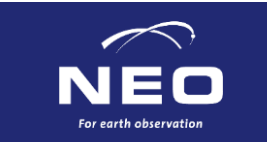

- Start from substations & powerplants
- Get global costmap
- Combine with local search kernel
- Buy "cheapest" tile first
- Continue until budget is spent
- Spawn new tracer for each line found

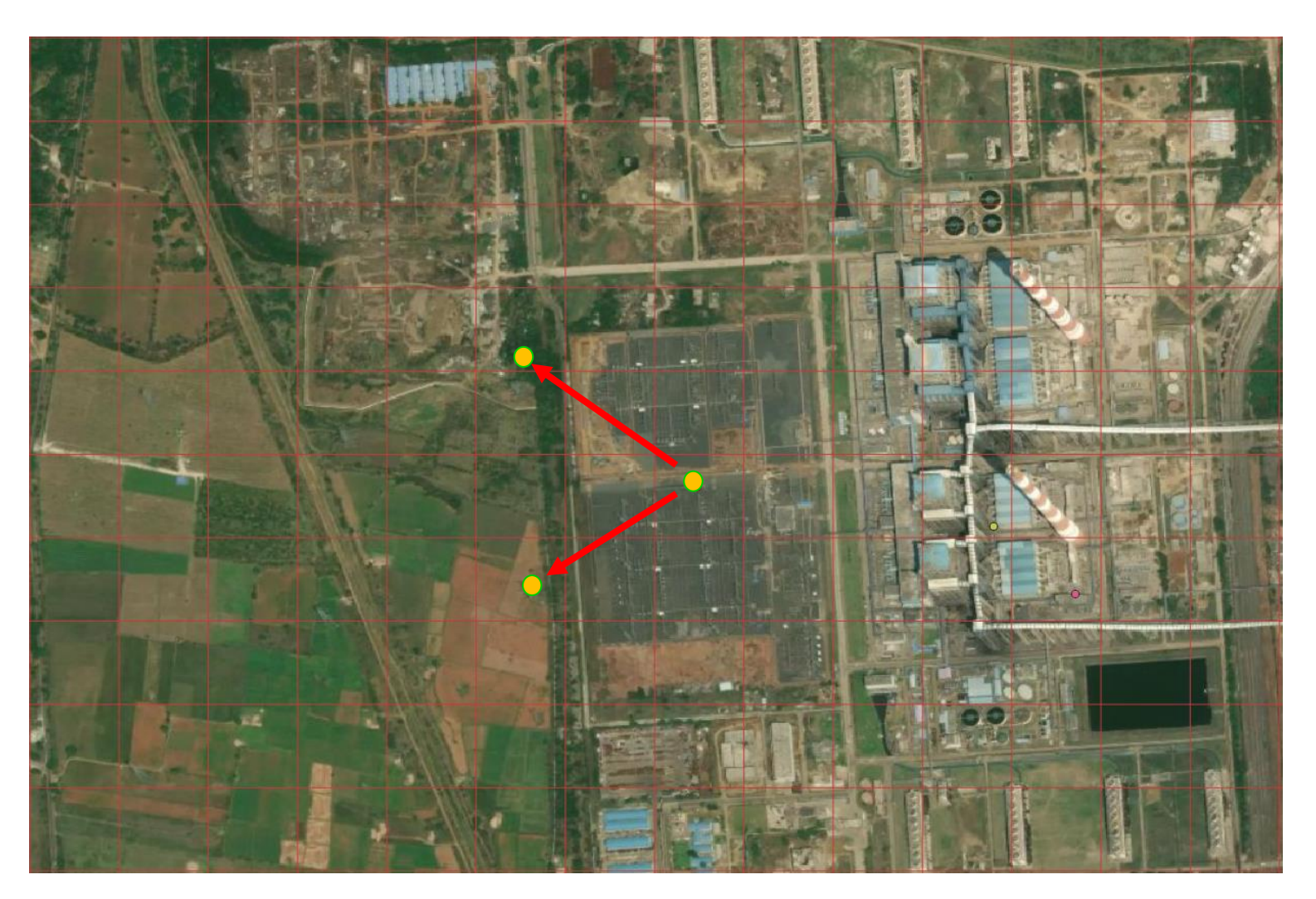

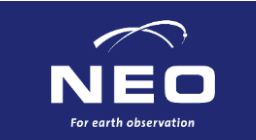

- Each tracer follows a single line
- Expected angle is known
- Again buy cheapest tile first

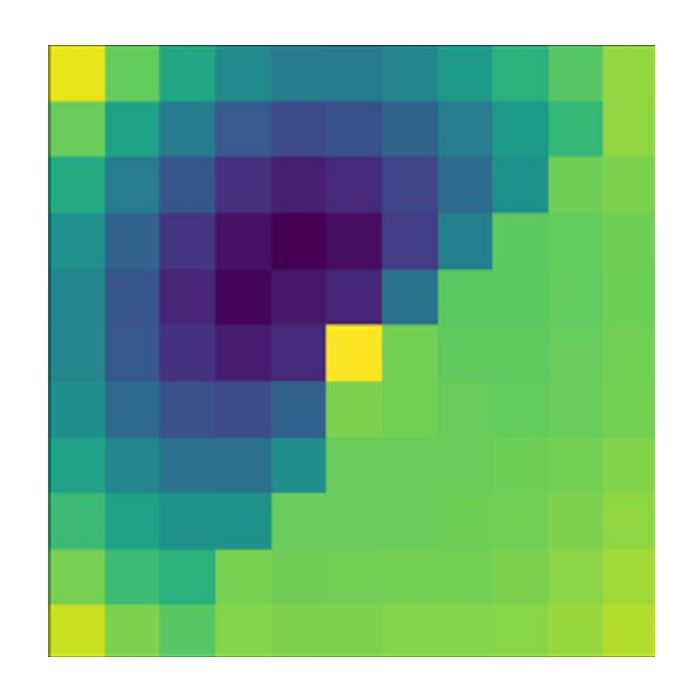

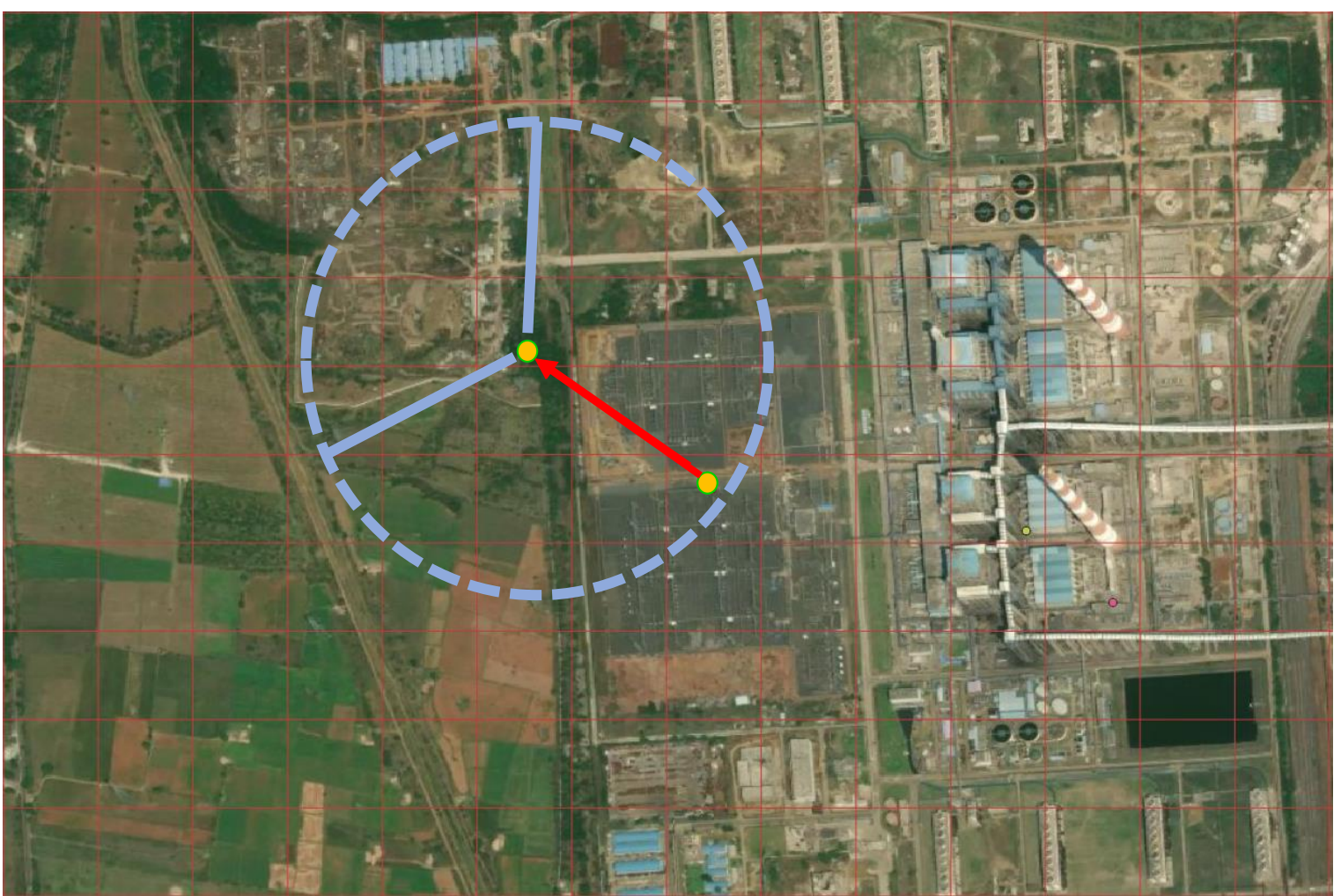

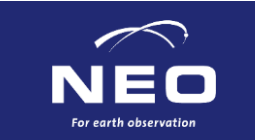

- Each tracer follows a single line
- Expected angle is known
- Again buy cheapest tile first
- Until a new tower is found
- (But a minimum of three tiles of exploration)

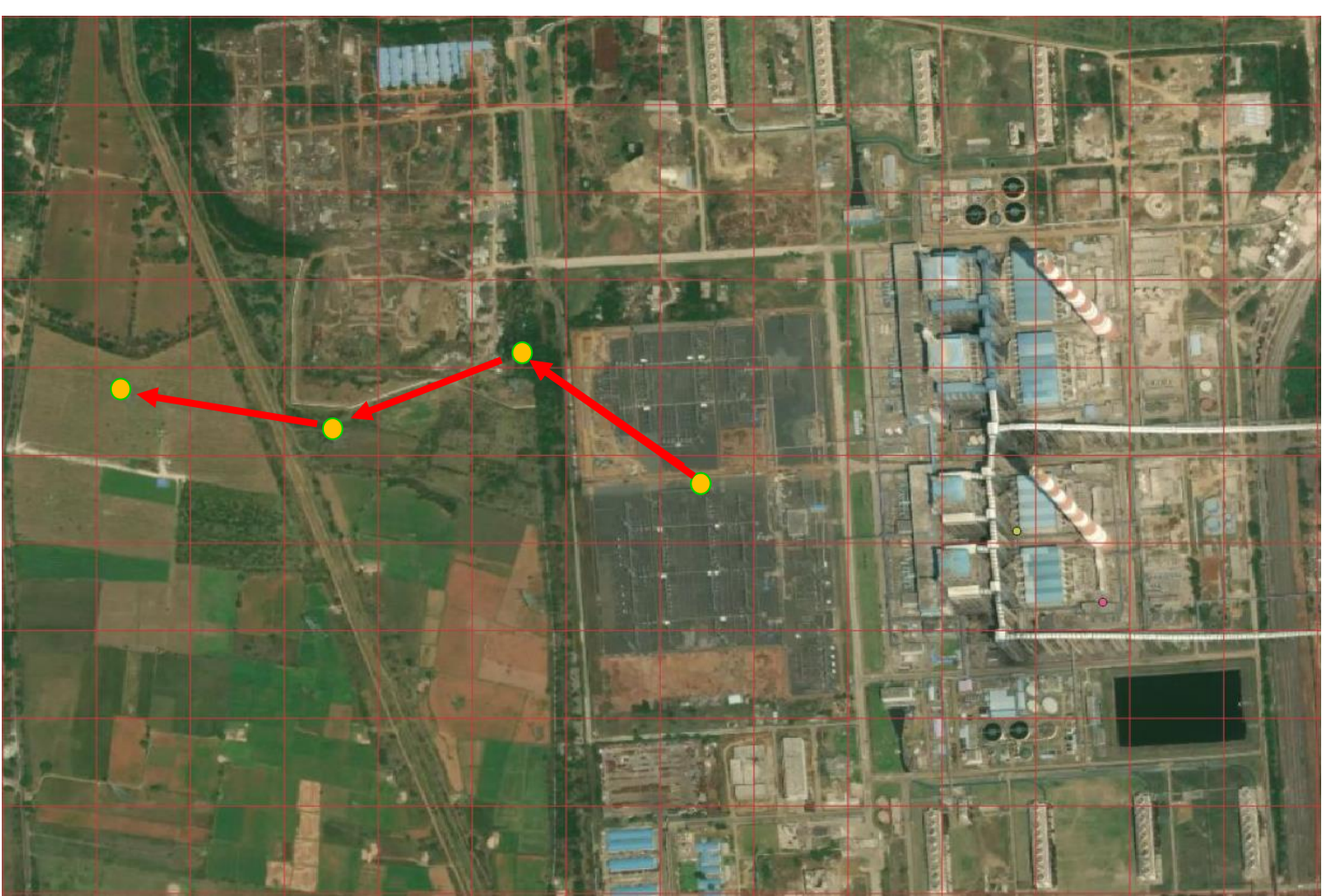

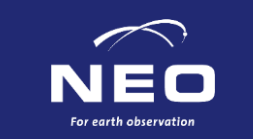

# **After post processing**

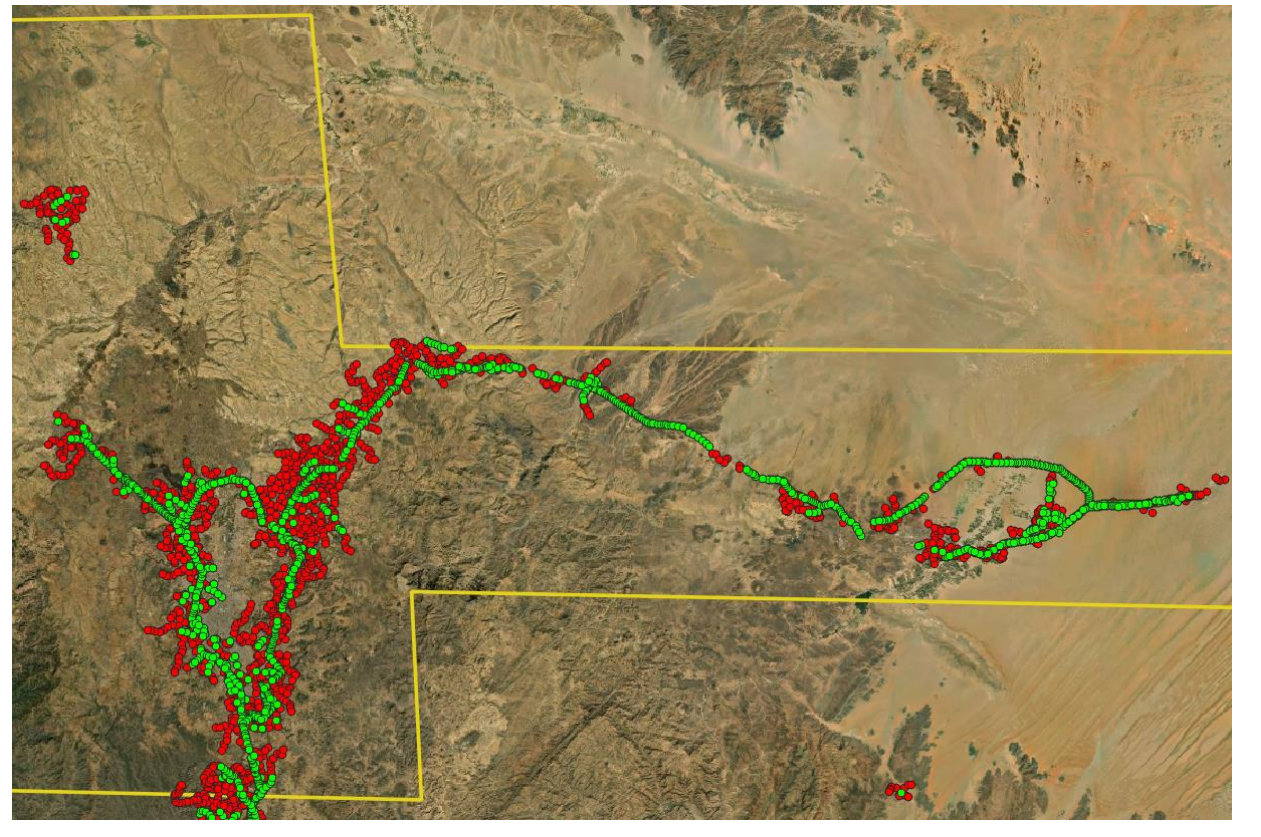

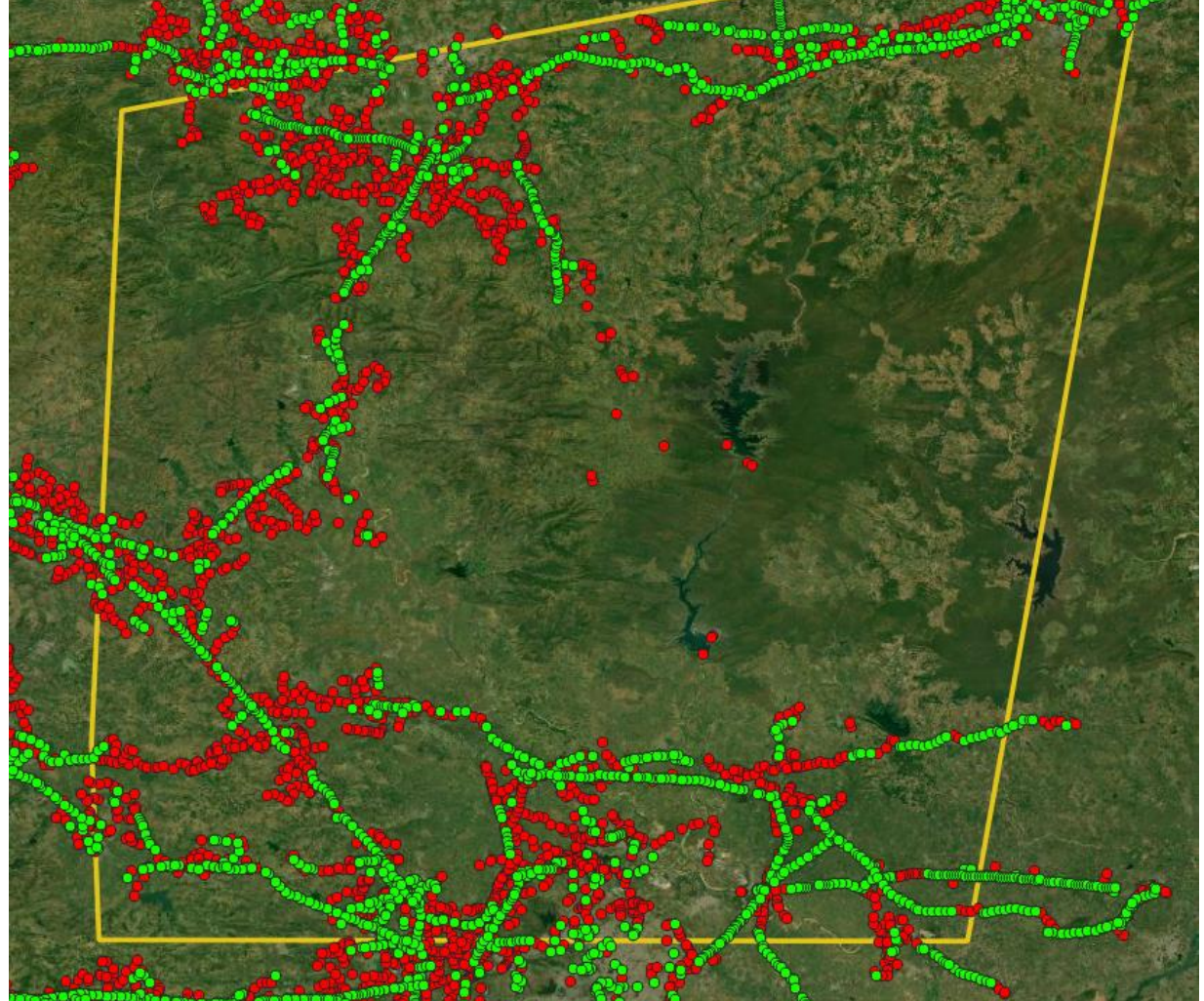

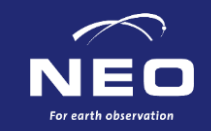

# **Outlook / Summary**

- Smart tracing is a very flexible method to trace regular-interval objects
- Validated 88.83% of OSM towers in Bangladesh and 19.88% of all found towers were new, while only buying 13% of all tiles
- Validated 76,50% of OSM towers in the Dominican Republic and 11,31% of all found towers were new, while only buying 9% of all tiles
- Better imagery would lead to better results

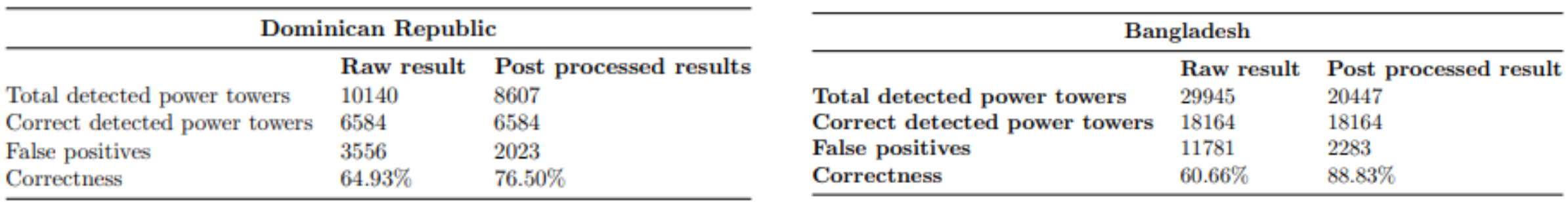

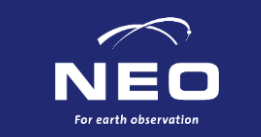

### **Questions?**

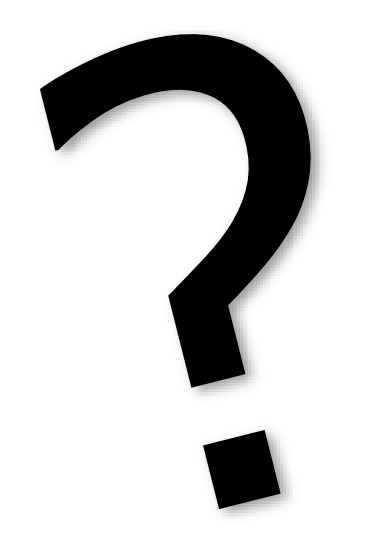

Thanks to:

Anders Pedersen, Clara Ivanescu, Parth Khare from the worldbank And:

Fiona Gallagher, Fang Fang, Geert Koster and Cornelis Valk from NEO

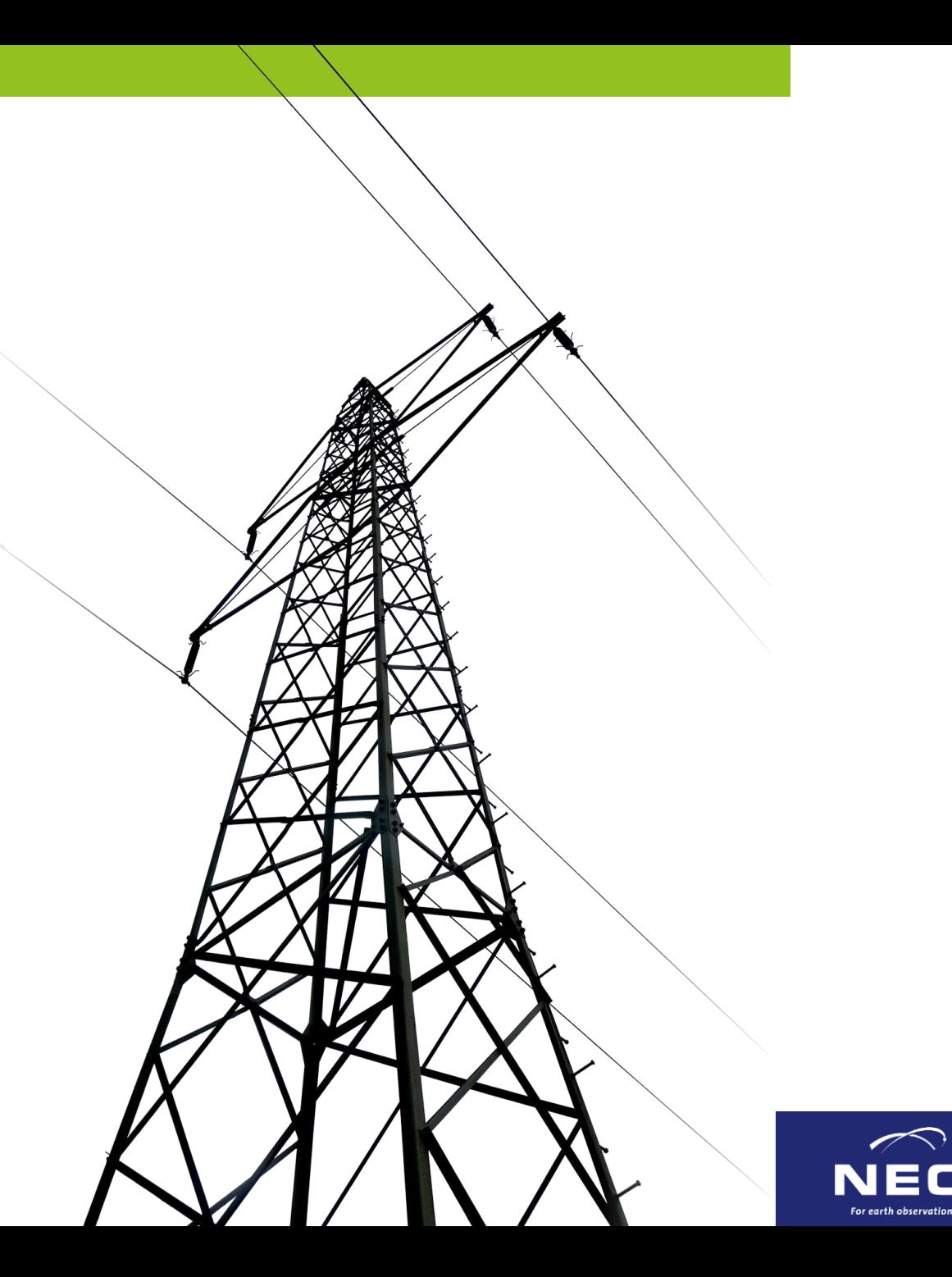

# **Mapbox**

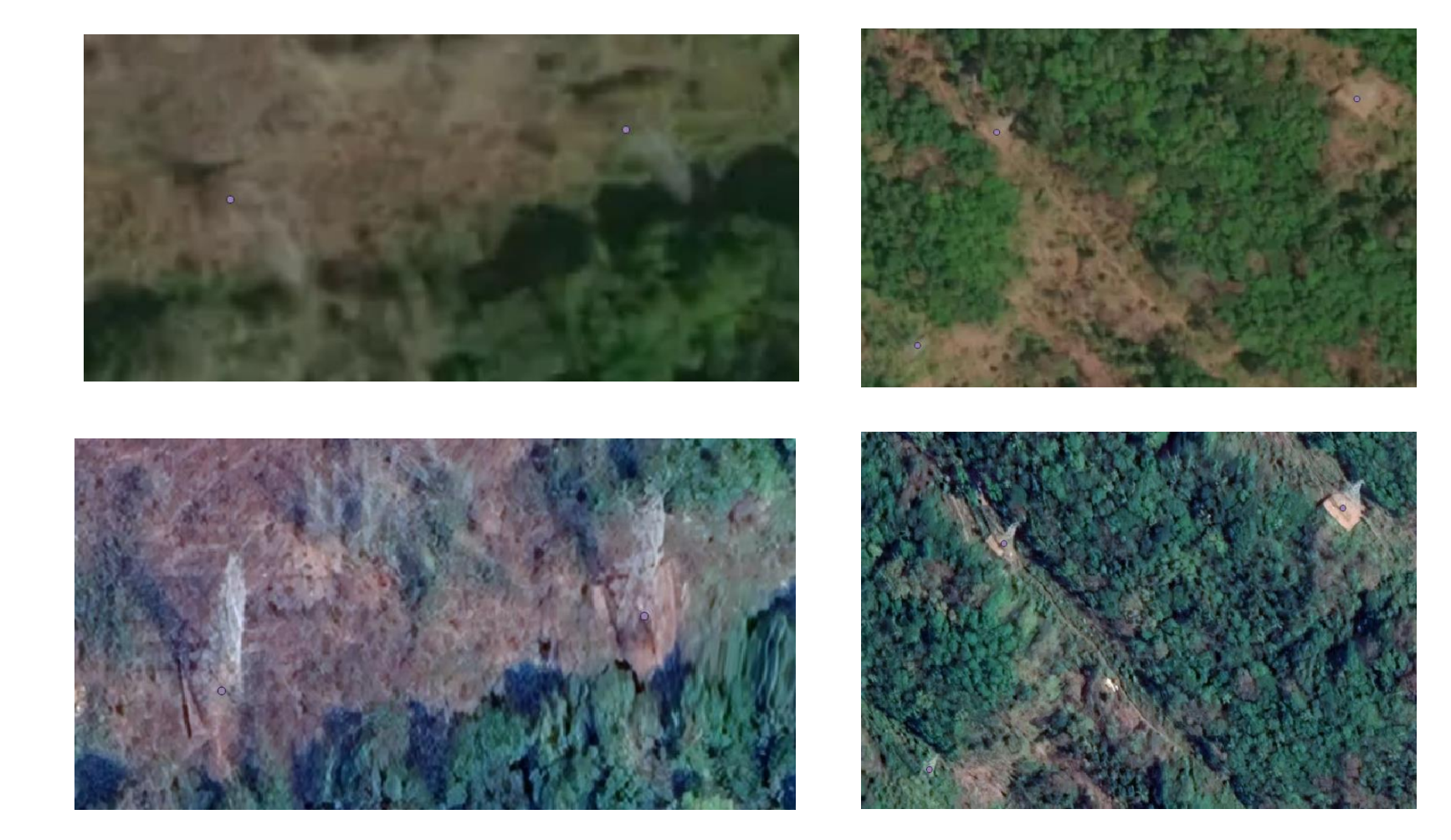

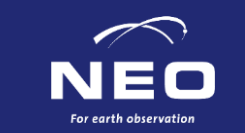

# **Google**

# **Mapbox**

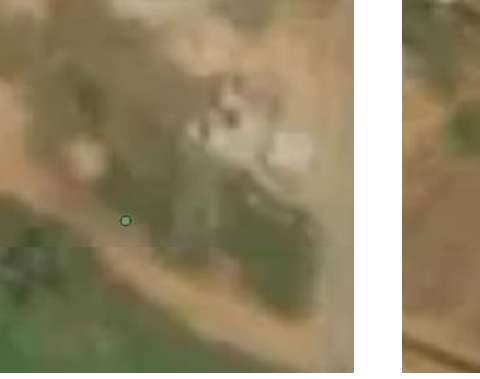

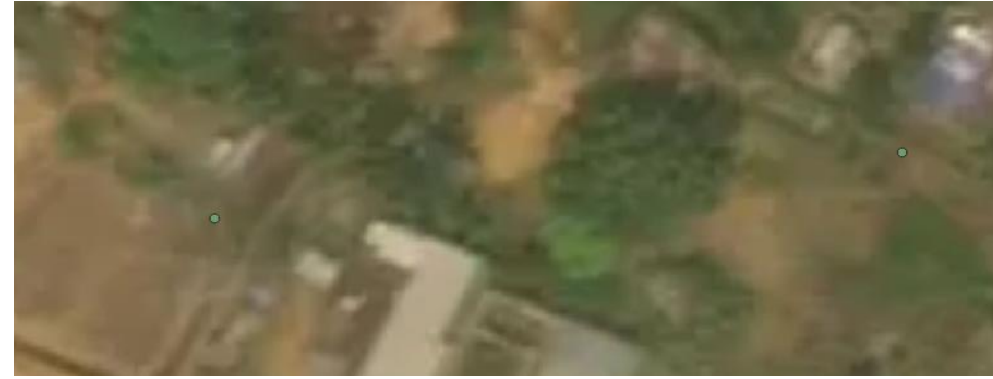

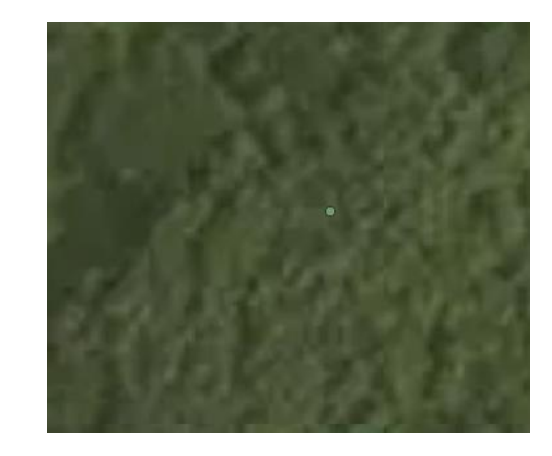

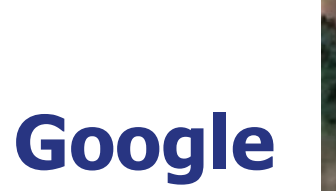

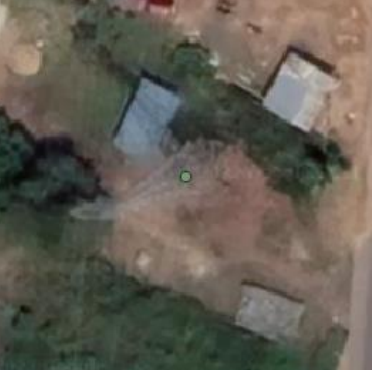

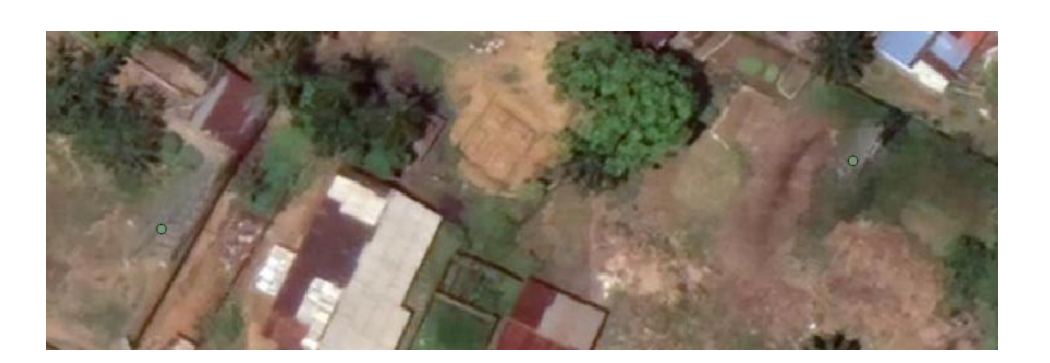

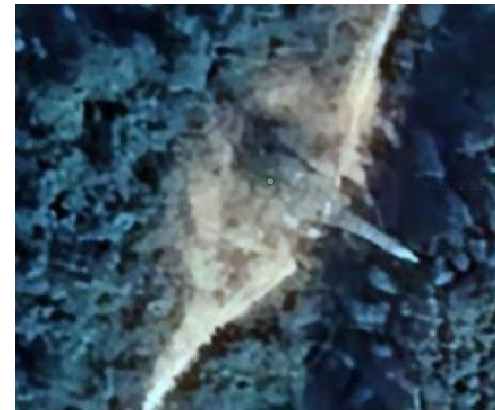

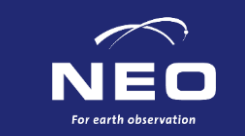

# **post processing**

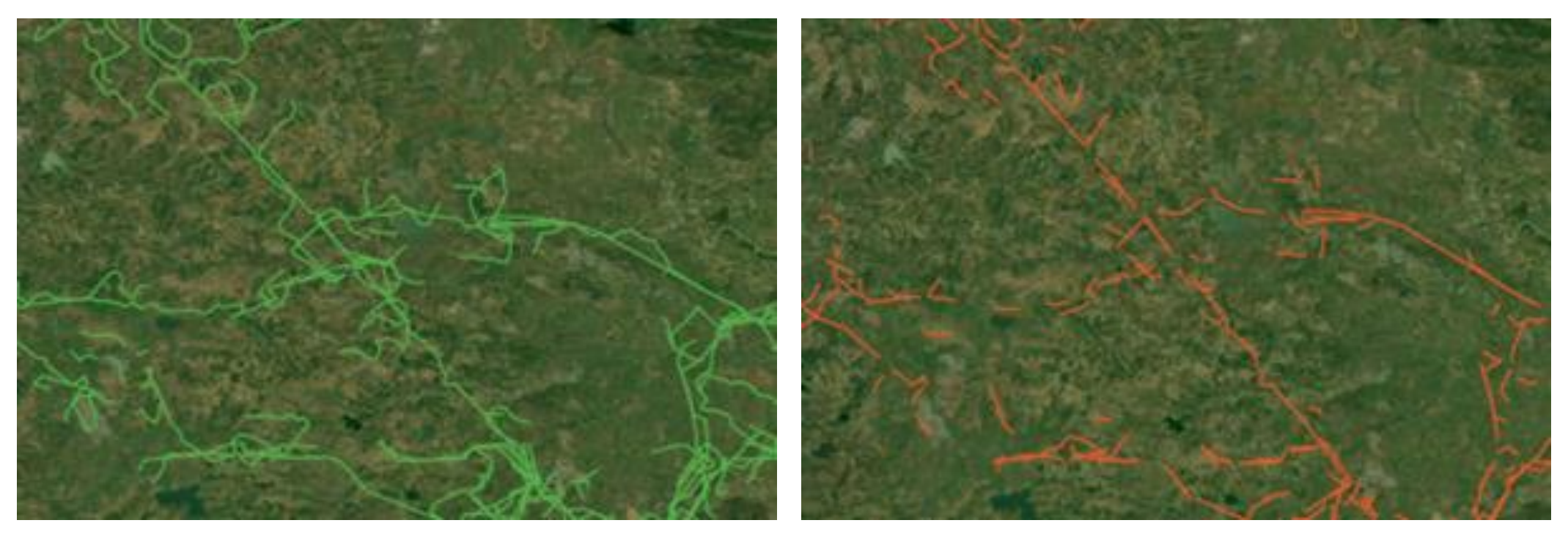

### Before Straight line segments

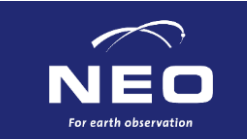